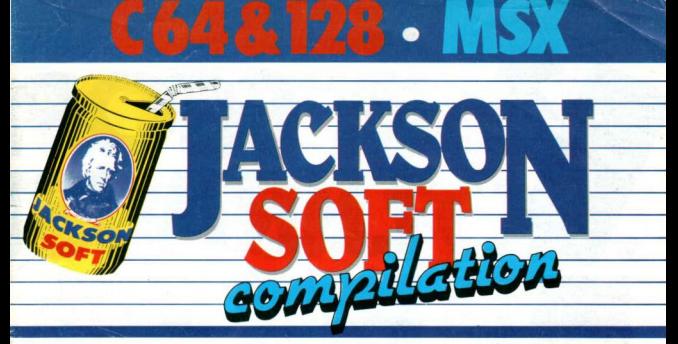

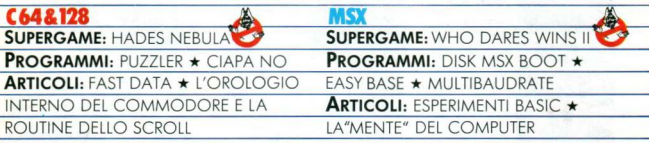

Spedizione in abbonamento postale - Gruppo III - 70

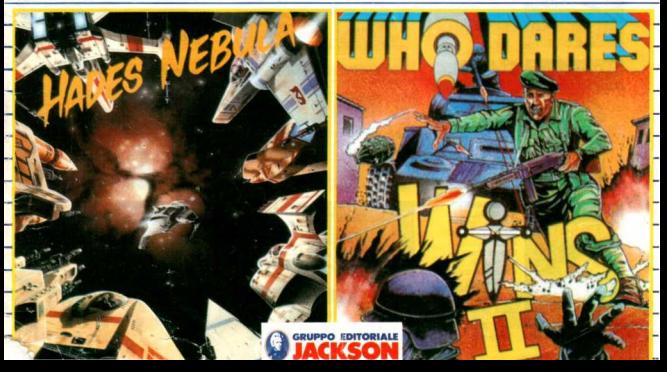

# **ABBONARS**

**LERIVIS** 

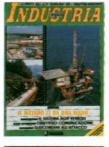

**INDUSTRIA OGGI** Il mensile dell'alta tecnologia nell'industria moderna: soluzioni applicative e nuov orientsmenti in DRC produzione e cenizi Abb. annuo 10 numeri lice 41,000 anziche lire 50.000

ROD ABBONIARENTI **CO man LtD** 

L'informatica nrofessionale dall'elaborazione dati all'office automation. Servizi speciali e anticinazioni esclusive della Silicon Valley. Abh. annuo 11 numeri lire 40,000 anziché lire 49 snn

**INFORMATICA** 

**OGGI MESE** 

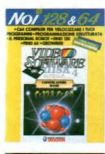

**NOI 128 & 64** La rivista con disco o cassetta dei package professionali, modelli applicativi e giochi intelligenti. Abb. annuo 11 numeri fcon cassettal lire 70,000 anziche lire 99.000 (con disco) lire 115.000 anziche lire 143.000

**STRUMENTI MUSICALI** Il mensile per i professionisti della musica: audiotest. rassegne, computer music, servizi, interviste e recensioni delle ultime nocvità discografiche. Abb. annuo 11 numeri lire 35,000 anziche lire 44,000

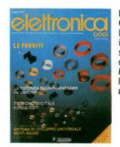

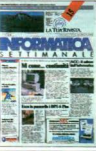

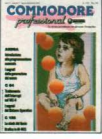

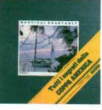

**ELETTRONICA**  $0001$ 

La più autorevole rivista italiana di componenti. strumentazione ed elettronica professionale Abb. annuo 20 numeri lire 70 000 anzichè fire 190.000

### **INFORMATICA**  $0.001$ **SETTIMANALE**

Il newsmanazine cattimonale d'information professionale Jackson, In ogni numero, una sezione interamente dedicata ai nuovi prodotti hardware e software.

# **PROFESSIONAL** La rivista professionale per gli utenti di

Commodore Amiga, C128 e C64 Abb. annuo 10 numeri lire 48.000 anziche lire 60.000

#### **NAUTICAL** QUARTERLY

nautica più prezioso e raffinato del mondo. Emozioni da leggere. quardare e conservare. Abb. annuo 4 numeri lire 70.000 anziché lire 88.000

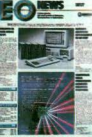

**MAGAZINE** 

**SCOP** 

## **EO NEWS**

Il primo e unico settimanale profession italiano di elettronica. strumentazione e automazione, con una sezione interamente dedicata ai nuovi prodotti.

Abb. annuo 40 numeri lire 79.500

#### **PC WORLD MAGAZINE**

 $-100$ 

Guida

La prima e unica rivis italiana per gli utenti e personal computer IBN Olivetti e compatibili. Abb. annuo 11 numeri lire 44,000 anziche lire 55.600 Abb. annuo 11 numeri PC W.Magazine + PC Flo. lire 105,000 anziche lire 132.000

### **OLIVETTI PRODEST USER**

L'unica rivista per gli utenti dei sistemi Olivi Prodest PC128 e PC128S. Una guida all'uso indipendente e complete Abb. annuo 6 numeri lire 20.000 anziche lire 24.000

### AUTOMOBILE QUARTERLY

Il trimestrale più prestigioso e raffinato del mondo, dedicato all'auto, alla sua storia ai suni miti Ahh annuo 4 numeri

nella versione lusso, cor copertina rigida. Lire 60 500

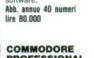

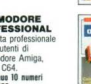

Il trimestrale di cultura

# È PIÙ COMODO ITUTTE **CKSON.** - 7  $\boldsymbol{\Lambda}$

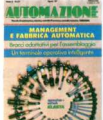

## **AUTOMAZIONE**  $000$

Robotica, controllo numerico, CAD/CAM. sistemi flessibili problemi e soluzioni per la nuova automazione inductriale Abh sanna 20 numeri lire 78,000 anziche lire 100.000

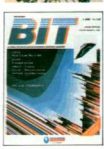

**BIT** La prima rivista europea. la niù famosa e autorevole in Italia, di personal, home. business computer. software e accessori. Abb. annuo 11 numeri lire 43,000 anziché lire 55.000

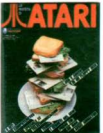

**LA RIVISTA DI ATARI** La prima e unica rivista per gli utenti italiani dei sistemi Atari. Abb. annuo 6 numer lire 24,000 anziché lire 30 000

# **Trasmissione Dati**

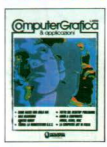

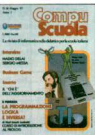

**LATUA RIVISTA.** 

#### **TRASMISSIONE** DATI E TELE-**COMUNICAZIONI** Il mensile dei sistemi e servizi di comunicazione. trasmissione dati e telematica In collaborazione con Data Communications Abb. annuo 11 numeri lire 44 000 anziché lire 55.600

## COMBUTER **GRAFICA & APPLICAZIONI**

La rivista della grafica e dell'immagine con il computer: applicazioni pratiche per l'industria. le professioni e i servizi. Dal CAD/CAM alla pubblicità Abb. annuo 6 numeri lire 30,000 anziché lire 36.000

#### **COMPUSCUOLA** L'informatica nella didattica: problemi esperienze e prospettive del computer nel mondo della scuola Ahh annuo 10 numeri lice 32,000 anziché lire 40,000

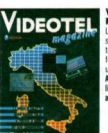

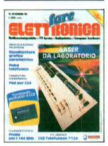

### **VIDEOTEL MAGAZINE**

La rivieta dei nuovi servizi interattivi telematici: applicazioni, fornitori di informazione. utilizzo.

Abb. annuo 6 numeri New 20,000 saziché lire 24-800

## **SUPER** COMMODORE 64 & 128

La prima rivista con cassetta o disco. dei programmi dedicati agli utenti home computer Commodore 64 e 128. Ahh. annua 11 numeri Icon cassettal lire 66,000 anziché lire 82.500

#### **FARE** ELETTRONICA La rivista per l'hobbista elettronico, il radioamatore, il riparatore radio-TV

l'hardware dei personal computer. Abb. annuo 12 numeri  $ire<sub>n</sub>$  30.000 anziche lire 48.000

# **A BBON-A RISP ETROVIL**

# I PRIVILEGI RISERVATI AGLI ABBONATI JACKSON

, **genda monografica Jackson.**  l'architecture de l'architecture settimanale editoriale di Nautical Quarterly e Automobile Quorterly, ho carattere monografico e nell'edizione '88, è dedicato olla fabbricazione di un chip, con splendide immagini a colori.

l'edizione 1988 sarà inviata soltanto a coloro<br>che risulteranno regolamente abbonati al 30 ~~::~~~!'f *Q8j* ~~~f:;;%~ :n~~~;~~ç~i~oriffo *di* obbonomenlo *sip* superiore o /ire\_JQ@

Naturalmente chi sottoscriverò o rinnoverà l'abbonamento dopo tale doto, acquisirò il diritto o ricevere outomaticamente l'edizione '89.

L'agenda Jackson 1988 sarò posta in vendita anche in edicola.

**isparmio assicurato.**<br>Gli abbonati alle riviste Jackson possono contare su un duplice risparmio: una tariffa privilegiato, come indicato nello tobello e lo garanzia del prezzo bloccato per l'intero durato del proprio abbonamento.

**conto 20% sui libri Jackson.**<br>Le questo un altro privilegio riservato ogli abbonati Jockson: lo sconto del 20% su tutti i libri del catalogo Jackson, per acquisti effettuati fino al 29/2/1988 direttamente dall'editore.

Dopo tale data, e per tutta la durata dell'abbonamento, tale sconto sarò del 10%.

**fferte speciali e riservate.**<br>Nel corso dell'anno, periodicamente, saranno inviate alcune offerte speciali, che il Gruppo Editoriale Jockson riserverò ai soli abbonati. Tali offerte consentiranno l'acquisto di

LE TARIFFE DI ABBONAMENT< JACKSON 1987·1988

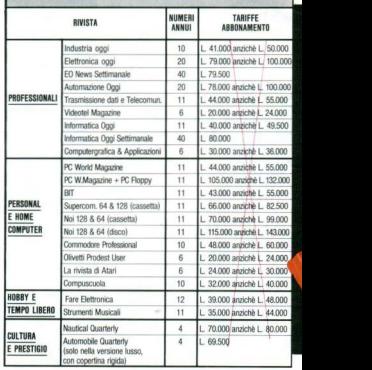

N.B. Per abbonamenti all'estero le tariffe dovranno essere raddi<br>Non è prevista la spedizione via aerea.

selezioni di libri, grondi opere e software, o condizioni particolarissime.

# **bbonarsi • facile!**

Utilizzate il modulo di conto correnti postale già predisposto e/o la speciale "bustaabbonamenti" inseriti in questa rivista.

# È PIÙ FACILE **RMI A FORTUNA. I FANTASTICI PREMI**

# $\Delta$ **DEL CONCORSO** 1 - Il Gruppo Editoriale Jackson S.p.A. pro-

muove un concorso a premi in occasione della Campagna Abbonamenti 87/88. 2 -Per partecipare è sufficiente sottoscrivere. entro il 31.3.1988, un abbonamento a una delle 21 riviste Jackson. 3 - Sono previsti 304 premi da sorteggiare fra tutti gli abbonati. 4 - 1º premio, un'automobile Volvo<br>480 ES (1721 cc.). Gli altri 303 premi consistono in 3 personal computer professionali Honeywell Bull e in 300 telefoni. 5 - Gli abbonati a più di una rivista avranno diritto, per l'estrazione, all'inserimento del proprio nominativo tante volte quante sono le testate sottoscritte. 6 - L'estrazione dei 304 premi

LA 1

in palio avverrà presso la Sede della Jackson entro il 30.5.1988. 7 - L'elenco dei vincitori, ad estrazione avvenuta, sarà nubblicato su almeno 10 delle riviste Jackson, La vincita inoltre, sarà comunicata con lettera raccomandata a ciascuno dei sorteggiati. 8 - I premi verranno messi a disposizione degli aventi diritto entro 30 giorni dalla data dell'estrazione. 9 - Le spese di immatricolazione della Volvo 480 ES, nonché l'eventuale controllo di manutenzione extragaranzia per i personal computer Honeywell Bull. saranno a carico dei rispettivi vincitori. 10 -I dipendenti, i familiari, i collaboratori del Gruppo Editoriale Jackson sono esclusi dal concorso

# straordinaria Volvo 480 ES.

**JACKSON** 

Linea morbida, filante, tentatrice: 1721 generosi cc, una perfetta tenuta di strada. Neppure l'aria le resiste!

# 3 favolosi Personal Computer professionali della .<br>Honevwell Bull.

I personal computer della nuovissima generazione. annunciati per la prima volta in occasione dello SMAU 87

**JA RIVISTA.** 

Realizzati appositamente per i vincitori del concorso Jackson, superleggeri, a tastiera, dotati della funzione di chiamata automatica

# 300 simpatici telefoni rossi.

# $CA$

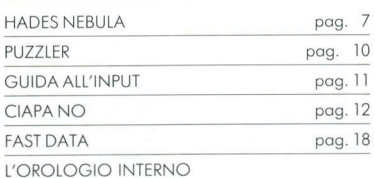

DEL COMMODORE E LE ROUTINE DELLO SCROLL

pag. 19

# **MSX**

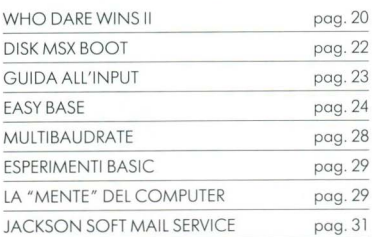

# DIREZIONE REDAZIONE **E AMMINISTRAZIONE**

Via Rosellini, 12 - 20124 Milano Telefoni: (02) 68.03.68 - 68.00.54 68.80.951-2-3-4-5 The 333436 GELIT

SEDE LEGALE: Via G. Pozzone, 55 - 20121 Milano

DIRETTORE RESPONSABILE-Giampietro Zango

**COORDINAMENTO EDITORIALE:** Angelo Cattaneo Luca Zaninello

**GRAFICA E IMPAGINAZIONE:** Wilma Germani

**FOTOCOMPOSIZIONE:** GDB fotocomposizione - Milano

**STAMPA-**Grafika 78 - Pioltello - Milano

AUTORIZZAZIONE ALLA PUBBLICAZIONE: Trib. di Milano n. 49 dell'2-2-1987

Per la rivista non è prevista la sottoscrizione di abbonamenti

# **PUBBLICITÀ** Concessionario per l'Italia e l'Estero J. Advertising s.r.l.<br>V.le Restelli, 5 - 20124 MILANO Tel. (02) 68.82.895-68.80.606-68.87.233 The 316213 REINA L

Concessionario esclusivo per la diffusione in Italia e Estero: SODIP - Via Zuretti, 25 20125 MILANO

Spedizione in abbonamento postale Gruppo III/70 Prezzo della rivista L. 8.000 Numeri arretrati L. 16.000

© TUTTI I DIRITTI DI RIPRODUZIONE O TRADUZIONE DEGLI ARTICOLI E DEI PROGRAMMI PUBBLICATI SONO RISERVATI

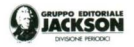

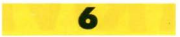

# <sup>~</sup>**SUPERGAME C64&128** \*

Siete pronti ad af-<br>frontare un vero oreade game allo giapponese dell'ultimo generazione. Si tratta di Hodes Nebula un nuovissimo gioco dello Nexus e presentato in<br>esclusiva della serie J. Soft Compilation

Hades Nebula richiede quattro coprezzato a fondo: una passione per 1 super veloci shoot'em up, una certo forzo e resistenza nel vostro dito preferito per premere il pulsante di sparo, un buon gusto per la grafica ed infine un orecchio da intenditore per la musica<br>e gli effetti sonori del Commodore. Non ci credete? Allora, prima di leggere lo spiegazione, dote subito un occhiato al demo del gioco

# $\mu$  GIOCO

Per entrare nella giusta sintonia del gioco dovete fare correre la vostra immaginazione nel futuro più lontano.

Siamo nel 2124 e non è per niente un buon periodo. Turto quello che fino a quel momento aveva reso lo vito piocevole si sto esourendo Tecnici e scienziati del Comitato Mondiale per l'Energia (Cem) sono corsi ol riparo ed honno formulato il piano. Questo semplice nome indico il progetto che do-

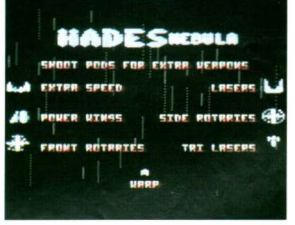

vrebbe salvare il mondo. Il piano coinvolge dieci enormi osrronovi equipaggiate con l'acceleratore<br>Meason (un congegno che aumento notevolmente la velocità) e che permette di catapultarle verso l'angolo più distante dell'Universo. Un lungo viaggio che comunque permette di recuperare l'energia indispensabile per la so-<br>provvivenza della terra.<br>Questo è il progetto ma come si

sa, tra il dire e il fare c'è sempre qualcosa di mezzo. Questa volta l'intoppo viene da un maliano imperatore chiamato Hodes. Dallo sua fortezza localizzata su un desolata pianeta chiamato Sodini, ha inviato la sua amalo per contrastare il piano del Cem. Il suo ordine è di aspettare le astronavi terrestri olle coordinate di arrivo, catturare l'equipaggio e vendere i rattami delle astronavi.

Questo è quello che effettivamente avviene mo fortunatomente lo Colony 7 riesce a salvarsi. Un guasto ol computer di bordo ho spedito lo nave in una dimensione temporale antecedente di due anni l'arrivo previsto dalle amare di Hodian. Colony 7 inizio lo ricerca delle risorse di energia perlustrando anche quella che è meglio conosciuta come la nebulosa di Orion. Almeno così era chiamata prima

che lo piovra Hodes la conquistasse e lo troslormasse in un territorio minato e super protetlo Do nebulosa di Orion così siamo arrivoti alla nebulosa di Hades

Così inizia una vera sfida alle difese del malefico imperatore con una sola possibilità di uscita: la vittoria per la libertà della Colony 7 è soprattutto per la salvezza della terra siamo allo Nebuloso di Hodes e dobbiamo combattere per la libertà e per salvare la terra

# CONSIGLI

Il vostro principale obiettivo è difendersi dalle astronavi di Haldes<br>e raggiungere il punteggio più alto. Durante la sfida i ribelli vi possono aiutare fornendovi dei pezzi che migliorano la vostra astrona-<br>ve. Per recuperali dovete sparare una sola volta contro le piattaforme al suolo e quindi passare sopra all'oggetto. Fate attenzione perché qualche volta invece del<br>materiale tecnico possono apparire all'improvviso dei proiettili a

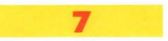

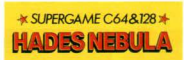

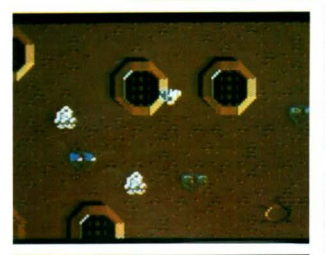

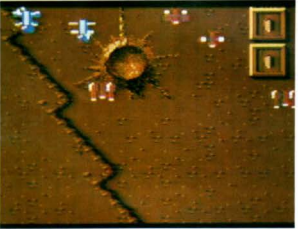

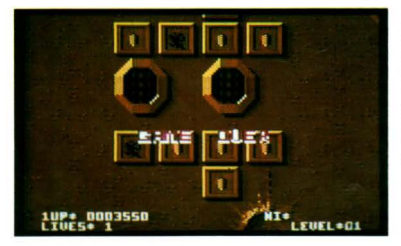

formo di stello

Le attrezzature non devono essere colpite altrimenti si distruggono e uno volto recuperate permettono di aumentare lo velocilò, ampliare il fronte del fuoco e la dotazione delle vostre armi. Questo comunque è l'elenco completo degli gli accessori che vi forniscono i ribelli Extra velocitò Estensore olore Rotori frontali Rotori laterali Laser semplice laser triplo Iperspazio

# I COMANDI

Per giocare a Hades Nebula potete usare il ioystick oppure la ta-stiera. I tosti funzione determinano alcune caratteristiche del gioco:

Fl - Musico od effetti sonori F3 • Uno o due giocatori FS - Pauso F7 - Termina/ricomincia

# *TASTIERA*

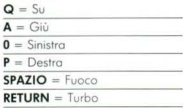

# ISTRUZIONI PER IL CARICAMENTO

Rimuovere tutte le cartucce, collegate soltanto il registratore e il joysrick nello porto che volete. .<br>Accendete il computer ed inserite<br>la cassetta nel registratore con il nastro riavvolto dall'inizio e premete

# SHIFT/RUN STOP

 $\sim$ 

e quindi il tasto PLAY sul registratore

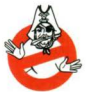

Il Gruppo<br>Editoriale Jackson, proprietario esclusivo<br>dei diritti per

l'Italia di questo gioco, invita i lettori che ne fossero a conoscenza, a segnalare l'esistenza di eventuali altre pubblicazioni contenenti questo stesso qioco, alla redazione della nostra rivista.

Le prime tre segnalazioni saranno convenientemente compensate.

# ★ SUPERGAME C64&128 ★ **HADES NEBULA**

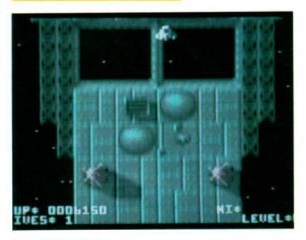

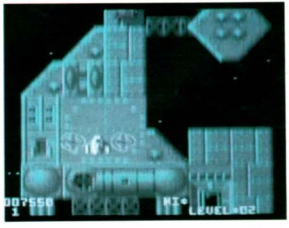

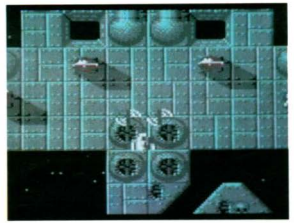

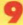

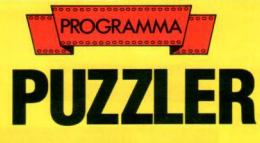

*di M. Tuttle - trad. ed adatt, di M. Anticoli* 

cco un gioco che mette alla prova la capacità di visualizzazione dell'utente.

Questo programmo funziono con il C 64 e il Commodore 128 in modo 64.

All'inizio verranno mostroh due "puzzle " multicolore di aspetto simile

Entrambe le griglie contengono gli stessi blocchi. Il fine del gioco è formare il puzzie di sinistra come<br>quello di destra

# COSTRUZIONE DEL PUZZLE

All'inizio del programmo bisogno scegliere le d1 mensioni della griglia che contiene il puzzle, precisamente si devono immettere il numero di righe e di colonne, naturalmente un puzzle con poche righe e colonne è molto facile do risolvere

Dopo bisogno introdurre i numeri dei colori che il puzzle deve usare, un puzzle con pochi colori è semplice do risolvere.

Dopo aver introdotto i dati della griglia bisognerà ottendere quolche secondo per lo costruzione dei due puzzle.

Ogni puzzle è costruito in modo casuale e un puzzle<br>nuovo è differente da quello precedente.

Per risolvere il puzzle si hanno a disposizione alcuni secondi, il tempo vorio dolio complessitò del puzzle, il computer, per il puzzle più piccolo, dà circa 40 secondi di tempo

Giocondo con PUZZLER sono possibili due differenti operazioni:<br>1) Ruotare un blocco di novanta aradi.

2) Prendere un blocco e muoverlo in una nuova posizione.

Per muoversi nella griglio bisogna usare il joystick in porto 2.

Lo posizione è indicoto do un piccolo quadrato

Per prendere un blocco e muoverlo in uno nuovo posizione bisogna premere il tasto fire: il quadrato<br>cambierà colore e significa che si sta spostando un cambiera colore e significa che si sta spostando un<br>pezzo: poi muovere nella posizione dove si vuole mettere il blocco e premere ancoro fire. Il blocco che c'ero primo prende lo posizione dell'oltro blocco appena spostato.<br>Ogni blocco consiste di quattro quadratini colorati.

Per ruotare un blocco di novanta gradi bisogna premere il tasto fire due volte.<br>Un ultimo consiglio, prima di fare una partita seria è

meglio fare qualche partita di allenamento e occhio ol puzzlel!I

## 10 REN \*\*\* C-64 PUZZLER \*\*\*  $100$  COSUB460 110 1FT<T1/60THENPOKE53269,0:GOT0790 120 A=INT(T-TI/60+.5): B=INT(A/60) 130 PRINT" (HOME) (3 CUR. GIU) "SPC(17)8" (CU  $B$ . CTNI." •Q O ZJ•STRStA~60 B):Z\$•RICHT\$(ZS,LEN(ZSl -1l:lfLEN(ZS )•I THENPRINT"O": '~ <sup>O</sup>PRINTZ\$ ~6 0 ·N TPHK(~ 6J20) 170 Refeson((AAND2) +(AAND1)) 180 C-C+SGN((AANDB)-(AAND4)) 190 IFR<OTHENR=0<br>200 IFR>=R3THENR=R3+1  $210$   $IFCCOTHERC = 0$ 220 IFC>=C3THENC=C3-1 230 POKE53248, CS+16 C: POKE53249, RS+16\*R 240 IF(AAND'6)=OTHEN'' O 250 IFF-OTHENF-1:POKE53287.14:RR-R:CC-C: WAIT56320, 16:GOT0110 260 F-O:1FRR-RANDCC-CTHENCOSUB300:COTO28 *no* co~ue330 280 POKE53287, '5: WAIT56320, '6: IFA\$<>B\$TH 290 GOT0800 300 B=C1+80\*R+C+C+41:GOSUB420 310 POKEB, PEEK(A): POKEB+1, PEEK(A+1) )<br>20 POKEB+40, PEEK(A+NC): POKEB+41, PEEK(A+<br>NC+1): RETURN 330 GOSUB360:B=C1+80\*R+2\*C+41:GOSUB310 340 B=C1+80\*BR+2\*CC+41:A+AA:GOTO310 350 REM \*\*\* MUOVE 360 AA=SS+2\*NC\*RR+2\*CC:A=SS+2\*NC\*R+C+C<br>370 D=PEEK(A):POKEA,PEEK(AA):POKEAA,D 380 D=PEEK(A+1):POKEA+1, PEEK(AA+1):POKEA A•', <sup>0</sup> 390 D=PEEK(A\*NC):POKEA\*NC, PEEK(AA\*NC):PO KEAA+NC, D ~0 <sup>0</sup>O• PEEX (A • NC • ' ) e POK EA • NC • ' • PEEK ( AA • NC •' ):POKEAA•NC•'.OtNETURN **410 REM \*\*\* RUOTA** •20A • SS•2 ' NC ' R•C• C <sup>~</sup>30 D • PEEK (A ) : POK EA , ?EEK (A• NC ) UO POKEA•NC,PEEX (A •NC•!) 420 A+58+2\*MC\*R+C+C<br>430 A=58+2\*MC\*R+C+C<br>440 POKEA+NC+PEEK(A+NC+1):POKEA+1,D:RETUR<br>450 POKE53269,0:A\$="":POKE53280,6:POKE53<br>460 POKE53269,0:A\$="":POKE53280,6:POKE53 460 POKE53269,0:A\$="":POKE53280,6:POKE53<br>281,6 470 PRINT" (CLR) "CHR\$('4)SPC('6)" (2 CUR.G IU)(WHITE)(SH P)UZZLER":PRINTSPC(16)  $"17$  CBM  $71"$

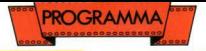

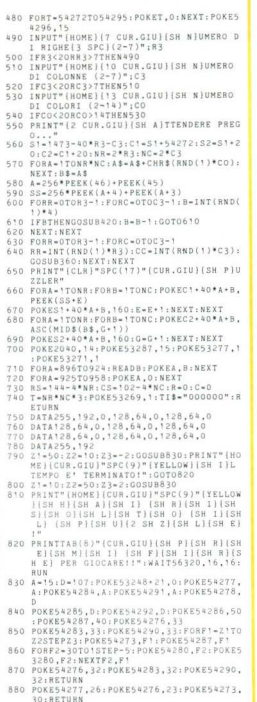

# **GUIDA ALL'INPUT** C64-C128

# TARELLA DI CONVERSIONE

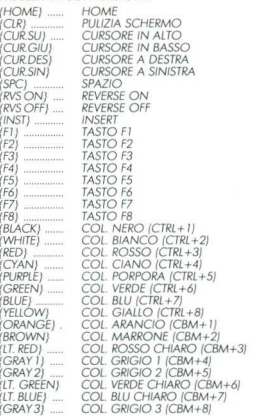

# NORME PER LA RATTITURA

l caratteri grafici, ottenuti con la pressione dei<br>tasti "Shift" e "CBM", sono codificati in modo<br>da indicare il tasto da premere assieme a "Shift" o "CBM".

Es. il cuoricino è codificato con (SH S). Il numero dentro le parentesi indica le volte che il tasto va premuto.

# NORME PER IL CARICAMENTO DEI **PROGRAMMI SU CASSETTA**

Le istruzioni di caricamento del supergame vengono riportate nel contesto della relativa descrizione. Oltre al supergame sono registrati su nastro tutti gli altri programmi presentati su questo numero i quali vanno caricati, salvo diversa indicazione, con: SHIFT / RUN STOP.

**CIAPA NO** d1 *D. Bertoncclli e* M. *Cardano* 

**CRAMMA** 

Q uesto programmo avrebbe dovuto essere, nelle intenzioni originane degli autori, molto più breve e schematico nella sua scrittura; ma in seguito a ripetuti ritocchi e perfezionamenti si è allungato un poco, raggiungendo anche un discreto<br>arado di oculatezza tattica per quel che riguarda la giocata dei tre contendenti manovrati dal compute•

Il programmo è realizzato in modo do fungere anche da dimostratore, ossia continua a giocare per<br>conto proprio fino a che la pressione di un tasto [f]inizio. f3-istruzioni) provoca l'inizio della partita vera e proprio

# SCOPO DEL GIOCO

Il fine del gioco è quello di "non prendere", cioè di fare meno punti possibile. lo gerarchia e il valore delle carte sono riportati in figura 1. La regola principale è quello di rispondere sempre di seme del primo giocatore, o meno che se ne sia sprovvisti; in questo caso si può scartare una carta qualsiasi, secondo convenienza. E importante inoltre cercare di non prendere nell'ultima mano, poiché in questo caso ci si vedrebbe assegnare anche tutti i terzi di punto eccedenti degli avversari, secondo una rego-<br>la che arrotonda a 11 la somma dei punti, che altri-<br>menti sarebbe di 10 e 2/3. All'inizio del gioco, insiela che arrotonda a 11 la somma dei punti, che altrime al vostro nome (che deve essere di almeno 3 letterel) è richiesto il punteggio da superare. Quando un giocatore oltrepassa questo limite, la partita finisce e chi in quel momento ha meno punti *è* il vincitore.

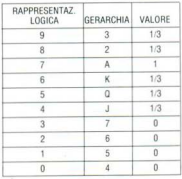

Figura 1 - Rappresentazione logica, gerarchia e valore delle carte. Il tre è la carta più alta, a scalare fino al auattro. L'asso è da "evitare", essendo la carta che porta più punti.

# DESCRIZIONE DEL PROGRAMMA

All'inizio si ha la possibilità di richiedere le istruzioni oppure di passare direttamente al gioco. In input sono richiesti, come detto, il nome e il punteggio che è necessario superare per porre termine olla partita. I nomi dei tre avversari sono sorteggiati tra quelli di molti personaggi contenuti nei Data; essi possono quindi essere modificati o piacimento. Dopo questi preliminari il programma procede alla scelto del mazziere ed allo distribuzione delle corte. Contemporaneamente quelle relative al giocatore<br>vero e proprio vengono visualizzate sullo schermo e quindi ordinate per seme, in modo da avere una chiara visione delle carte più convenienti da gio-care.

Il gioco si svolge in senso antiorario, a partire dal qiocotore allo deslra del mazziere. Per scegliere la corto che si vuole mettere in tavolo *è* necessario premere il tosto corrispondente allo posizione dello stessa tra quelli contrassegnati da 1 al numero di carte ancora in mano; per maggior sicurezza viene richiesto uno conferma dal calcolatore, che controlla anche la validità della giocata. Al termine di ciascuna mano viene calcolato e visualizzato il pun-<br>teggio dei concorrenti, ed in caso di superamento del limite prestabilito viene proclamato il vincitore della partita.

# COME RAGIONA IL COMPUTER

L'algoritmo che svolge tale funzione non ha la pretesa di ricercare sempre la soluzione ottimale, in quanto ciò comporterebbe tempi troppo lunghi e snervanti attese, a scapito della snellezza del programma; inoltre, quella che sembrerebbe la scelta<br>migliore dal punto di vista logico non sempre si rivela la più conveniente rispetto alla distribuzione delle corte. Quindi, nel coso l'algoritmo non rrovosse in primo analisi uno soluzione privo di alternative, o indiscutibilmente vantaggiosa, procede ad una ragionevole serie di tentativi alla ricerca di una giocata il più vicino possibile a quella ottimale. Vediamo ora in dettaglio le tre situazioni distinte che si possono presentare:<br>a) in tavola non ci sono carte (linee 7000-7100);

b) vi è la possibilità di rispondere al seme che comando il gioco, ossia quello dello primo corto (linee

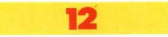

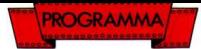

# 12000-12110);

c) si è sprovvisti di quel seme, e perciò si può scartare una carta qualsiasi (linee 15000-15240).<br>Nel caso al ali obiettivi principali da conseguire

sono due: giocare una carta che sia la più bassa<br>possibile e, nel contempo, prediligere i semi più poveri di carte, in modo da formare dei "buchi" che permettono in seguito di scortare.

A questo proposito le corte vengono divise inizialmente seme per seme, e per ognuno è assegnato uno penalità in base al valore delle corte, come illustrato in figuro 2; penolità oggiuntive sono previste per quei semi in cui la carta più bassa ha un valore elevato. Il calcolatore, dopo overe reperito il seme con la penalità minore, ne giocherà la carta di minor volore. Ovviamente, non vengono presi in considerazione eventuali semi "vuoti", ossia con penalità uguale o zero

Quando si presenta il casa b). l'eventualità più semplice è che si obbio una solo corto di quel seme, altrimenti si hanno due sottocasi: se c'è la possibilità di evitare la presa si gioca la carta più alta che non prende, dando lo precedenza all'osso: se invece le carte in mano di quel seme sono tutte più alte di quelle in tavola, allora si gioca la più bassa, questa volta escludendo l'asso. Una situazione particolare si presenta quando si è gli ultimi o giocare: in tal caso può essere conveniente giocare una carta alta (un due o un tre), se non vi sono punti in tavola.<br>Nel caso non si abbia nessuna carta per rispondere al seme (caso cl), si favòriscono le carte che prenderebberodi sicuro {con precedenza all'osso), considerando quelle giocate in precedenza. Un altro fattore decisionale è doto dal numero di corte per ogni seme, in quanto è preieribile privilegiare, an che in questo caso, quei semi poveri di carte.

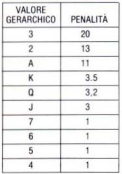

Figura 2 - Penalità assegnate alle carte, divise per semi, a seconda del loro volore gerarchico. Le<br>somme delle penalità sono conte-<br>nute nella variabile PS(3).

# Ul TER/ORI PRECISAZIONI

Ù9ni corto è individuato do un numero compreso fra 0 e 39; le decine rappresentano il seme, le unità lo gerarchia. Quindi, trasformando i valori numenci in stringhe, si può facilmente risolire ol seme o ol valore delle carte: ad esempio, se stiamo considerando lo corto numero 20, abbiamo

seme: left  $\frac{\sigma}{\sigma}$ (str $\frac{\sigma}{\sigma}(20)$ , 1) = "2", che corrisponde a quadri (vedi figuro 4);

 $gerarchia:$  right  $$[str$(20),1) = "0",$  che corrisponde al 4 (vedi figura 1).

Per riordinare le corte visibili *è* stato scelto l'algoritmo denominato "Straight Exchange Sort" (vedi figura 3), che ha il vantaggio di non richiedere matrici di uso temporaneo: tutto l'ordinamento avviene oll'inteno dell'array (del vettore) orginale, minimizzando lo spazio di occupazione di memoria, nonché il tempo di trasferimento da un vettore all'altro. In più, per la sua brevità e semplicità, tale algoritmo *è* facilmente applicabile o qualsiasi tipo di vettore si voglio ordinare

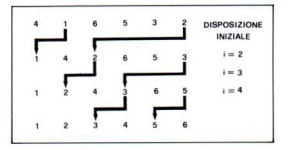

figura 3 - Esempio numerico di ordinamento mediante "Straight<br>Exchange Sort",

# VARIABILI PRINCIPALI USATE NEL PROGRAMMA

MZ\$(3,9) Matrice delle carte già distribuite. CM\$(3,9) Corte in mono oi 4 giocatori. CG\$(3,9) Carte già giocate. PT(3) Punteggi relativi alla mano. WG\$(3.9) Motrice delle corte divise per seme. WQ(3) Numero di carte in mano per ogni seme. WK\$(3,9) Indica delle carte in relazione a<br>WG\$(3.9) PS(3) Penalità di ogni seme.

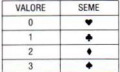

Figura 4 - Valore di LEFT\$(CM\$, 1)<br>e seme corrispondente.

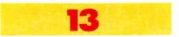

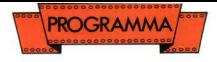

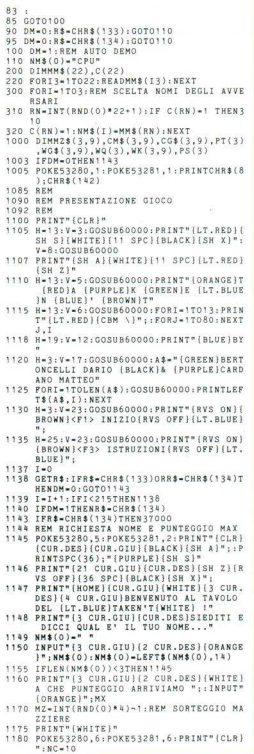

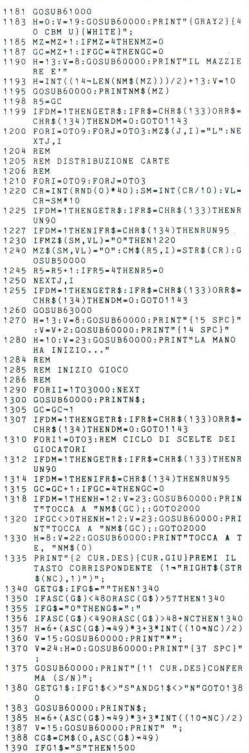

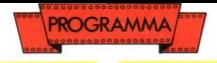

1400 GOT01330 1410 CMS (0.AN) - CMS (0.NC-1) : NC-NC-1 1415 IFDM-1THENH-0:V-23:GOSUB60000:PRINT  $N$  \$ : 1820 GOSUB63000: GOSUB1430: NC-NC+1: NEXT: G  $07030000$  $H = 8 + 11 + 6 - 7 - 005$ UR60000 1830 1438 SM-INT(VAL(CG\$)/10):VL=VAL(CG\$)=SM\* 1439 MZ\$(SM, VL)="L":CT\$(I1)=CG\$ 1440 GOSURSOO40: PRINT" (CBM A) [3 SH C) (CB M SI":: V=V+1: GOSUB60000: PRINT" (SH B I"K\$" (2 SPC) (SH B)" 1450 V-V+1: GOSUB60000: PRINT" (SH B) "KS\$" [SH B]"::V=V+1:GOSUB60000:PRINT" (S H BII2 SPCI"K\$"[SH B]"; 1460 V-V+1: GOSUB60000: PRINT" (CBM Z) (3 SH  $C1ICBM Y1$ 1465 V-V+1:H-H+1:GOSUB60000:PRINTLEFT\$(N  $MS(GC), 3)$ 1470 V-22: H-1: GOSUB60000: PRINTN\$:: RETURN 1500 REM 1502 REM CONTROLLA SE POSSO GIOCARE LA C ARTA CHE HO SCELTO **1505 REM** 1508 AN=ASC(G\$)-49 1510 SM-INT(VAL(CG\$)/10):VL-VAL(CG\$)-SM\* 10:IFI1-0THEN1410 1515 S1-INT(VAL(CT\$(0))/10) 1520 IFSM-S1THEN1410 1523 C4\$-"F" 1525 FORI2=OTONC-1:IFS1=INT(VAL(CM\$(0,12  $11/10$ ]THENC4\$-"V" 1530 NEXT 1535 IFC4\$-"F"THENSC-1:GOT01410 1540 H-9:V-24:GOSUB60000:PRINT"(11 CUR.D ES]{RVS ON}ERRATO: RIPETI{RVS OFF}" :: FORII-1T02000: NEXT 1550 GOSUB60000: PRINTN\$;: GOT01330 2000 REM GIOCO CARTA 2002 IFDM=1THENGETR\$: IFR\$=CHR\$(133)THENR UN90 2003 IFDM-1THENIFR\$-CHR\$(134)THENRUN95 2005 GOSUB5000 2007 IFDM-1ANDGC-OTHENCG\$-CM\$(0,CT):AN-C 2008 IFDM-1ANDGC-OTHEN1510 2010 GOSUB20000: H=0: V=23: GOSUB60000: PRIN TN\$::NEXTI1:GOT030000 5000 GOSUB18000 5010 IFDM-1THENGETR\$: IFR\$-CHR\$(133)THENR **UN90** 5020 IFDM=1THENIFR\$=CHR\$(134)THENRUN95 6000 TFT1>0THEN12000 7000 GOSUB17000 IFDM-1THENGETR\$:IFR\$-CHR\$(133)THENR 7010 UN90 7020 IFDM-1THENIFR\$=CHR\$(134)THENRUN95 7060 SG-0 7065 IFPS(SG)=0THENSG=SG+1:GOT07065 7070 FORW3-SGT03: IFPS (W3)<PS (SG)ANDPS (W3 )>OTHENSG-W3 7080 NEXT: WW\$-"40" 7090 FORW3-OTOWQ(SG): IFVAL(WG\$(SG,W3))<V AL(WW\$)THENWW\$-WG\$(SG,W3):WW-WK(SG, W3) 7100 NEXT: CT-WW: RETURN 12000 WS-INT(VAL(CT\$(0))/10) 12020 IFWQ(WS)=OTHENCT=WK(WS, 0):RETURN 12030 WA-41: WMS-"+1": WNS-"+1": WZS-"+1": W B\$-"40"; WH-+1 12033 IFWQ(WS) == 1THENSC=1:G0T015000 12035 FORW3-0T0I1-1 12038 IFWS-INT(VAL(CT\$(W3))/10)THENIFVAL (WM\$)<VAL(CT\$(W3))THENWM\$=CT\$(W3)

120A0 NEXT 12043 FORW3-0TOWQ(WS) 12045 IFVAL(WN\$)<VAL(WG\$(WS, W3))THENWN\$-WG\$(WS, W3): WI-WK(WS, W3) 12046 VG-VAL (WG\$ (WS, W3)) 12097 TEVAL(W2\$)<VGTHENIFVG<VAL(WM\$)THEN WZS-WGS(WS.W3):WJ-WK(WS.W3) 12048 IFVAL(WG\$(WS.W3))-WS\*10-7THENWA-WK  $(WS, W3)$ 12050 NEXT 12055 IFVAL(WN\$)<VAL(WM\$)THENIFWA>-1THEN CT-WA: RETURN 12060 IFVAL(WN\$)<VAL(WM\$)THENCT=WI:RETUR  $\overline{N}$ 12070 IFWA>-1THENIFWS\*10+7<VAL(WM\$)THENC **T-WA : RETURN** 12075 IFWZ\$<>"-1"THEN12100 12077 IFI1-3THENIFRIGHT\$(WN\$.1)<>"7"THEN  $CT - UT$ , DETIION 12080 FORW3-OTOWO(WS) 12082 GV\$-WG\$(WS.W3) 12085 IFVAL(WB\$)>VAL(GV\$)THENIFRIGHT\$(GV \$,1)<>"7"THENWB\$=GV\$:WH=WK(WS,W3) 12090 NEXT: IFWH>-1THENCT-WH: RETURN 12095 CT-WK(WS, 0): RETURN 12100 00-0:IFI1-3THENIFRIGHT\$(WM\$,1)<"4" THENIFRIGHTS (WN\$, 1)>"7"THENOO-1 12105 IFO0-1THENIFSC-OTHENCT-WI:RETURN 12110 CT-WJ:RETURN 15000 GOSUB35000  $15010 16 - 0$ 15020 IFWQ(SC(I6))==1THENI6=I6+1:G0T0150  $20$ 15030 FORW3=0TOWQ(SC(I6)) 15040 C7 = - 1 : FORW8 = VAL (RIGHT\$ (WG\$ (SC(16), W3), 1) ) T09 15050 IFMZ\$(SC(16), W8)="O"THENC7=C7+1 15060 NEXTWB 15100 REM 15110 FORW9-OTOWQ(SC(I6)) 15120 IFRIGHT\$(WG\$(SC(I6),W9),1)>RIGHT\$( WG\$(SC(16).W3).1)THENC7-C7-1 15125 NEXTW9 15135 IFC7-OTHENWH-WK(SC(I6), W3): GOT0151 45 15140 GOT015150 15145 IFRIGHT\$(WG\$(SC(16), W3), 1)-"7"THEN  $WA = WK(SC(16), W3)$ 15150 NEXTW3 15160 IFWA>-1THENCT-WA:RETURN 15170 IFWH>\*1THENCT-WH:RETURN 15180 IFI6<3THENI6-16+1:GOT015020 15190 I6-0 15200 IFWQ(SC(I6)) == 1THENI6-16+1: GOT0152  $00$ 15210 FORW3-0TOWQ(SC(16)) 15220 IFVAL(WG\$(SC(I6), W3))>VAL(WZ\$)THEN WZ\$-WG\$(SC(I6), W3): WH-WK(SC(I6), W3 15230 IFRIGHT\$(WG\$(SC(I6), W3), 1)-"7"THEN  $WA = WK(SC(16), W3)$ 15240 NEXT: GOT015160 17000 FORW3-0T03:PS(W3)-0:NEXT 17005 FORWS-0T03: IFWQ(WS) -- 1THEN17060 17010 FORW3-OTOWQ(WS) 17020 IFVAL(RIGHT\$(WG\$(WS,W3),1))<4THENP  $S(WS) = PS(WS) + 1: GOTO17050$ 17022 IFVAL(RIGHT\$(WG\$(WS,W3),1))=4THENP  $S(WS) = PS(WS) + 3: GOTO17050$ 17025 IFVAL(RIGHT\$(WG\$(WS,W3),1))-5THENP  $S(WS) = PS(WS) + 3.2: GOTO17050$ 17027 IFVAL(RIGHT\$(WG\$(WS,W3),1))=6THENP  $S(WS) = PS(WS) + 3.5: GOTO17050$ 17030 IFVAL(RIGHTS(WGS(WS.W3).1))-7THENP  $S(WS) = PS(WS) + 12:GOTO17050$ 

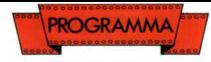

17033 IFVAL(RIGHTS(WGS(WS.W3).1))=8THENP  $S(WS) = PS(WS) + 15:GOTO17050$  $17036$   $PS(WS)-PS(WS)+20$ 17050 NEXTH3: HH\$-"40" 17053 FORW4-OTOWO(WS):IFVAL(WG\$(WS.W4))< VAL(WWS)THENWWS-WGS(WS.WA) 17054 NEXTWA: IFVAL(RIGHT\$(WW\$,1))-9THENP  $S(KS) = PS(KS) + 50:GOTO17060$ 17055 IFVAL(RIGHT\$(WW\$.1))>6THENPS(WS)=P  $S(KS) + 30:GGT017060$ 17057 IFVAL(RIGHTS(WWS.1))>3THENPS(WS)=P  $e/ve$ 17060 NEXTHS : RETURN 18000 FORW3-0T03: WQ(W3)--1: NEXT 18050 FORM3-OTONC-1:WS-INT(VAL(CM\$(GC,W3)  $11/10$ 18100 WO(WS)-WO(WS)+1:WG\$(WS,WQ(WS))=CM\$  $(GC,W3):WK(WS, WQ(WS)) = W3: NEXT$ 18150 RETURN 20000 CGS-CMS(GC.CT):CMS(GC.CT)-CMS(GC.N  $0 - 11$ 20020 IFGC-2THEN20100 20030 IFGC-1THEN20200 20040 ONNCGOSUB20045,20050,20055.20060.2 0065,20070,20075,20080,20085,20090 20042 GOSUB60000: PRINT" ": GOSUB1430: RETU RN 20045 H-3: V-7: RETURN 20050 H-4: V-8: RETURN 20055 H-4: V-6: RETURN 20060 H-3: V-9: RETURN 20065 H=3-V=5-RETURN 20070 H-4:V-10:RETURN 20075 H-4: V-4: RETURN 20080 H-3:V-11:RETURN 20085 H-3: V-3: RETURN 20090 H-4:V-12:RETURN 20100 0NNCGOSUB20145, 20150, 20155, 20160, 2<br>0165, 20170, 20175, 20180, 20185, 20190 20142 GOSUB60000:PRINT" ":GOSUB1430:RETU RN 20145 H-20: V-4: RETURN 20150 H-19:V-3:RETURN 20155 H-21: V-3: RETURN 20160 H-18: V-4: RETURN 20165 H-22: V-4: RETURN 20170 H-17: V-3: RETURN 20175 H-23: V-3: RETURN 20180 H-16: V-4: RETURN 20185 H-24: V-4: RETURN 20190 H-15:V-3:RETURN 20200 ONNCGOSUB20245,20250,20255,20260,2 0265,20270,20275,20280,20285,20290 20242 GOSUB60000: PRINT" ": GOSUB1430: RETU RN 20245 H-35:V-7:RETURN 20250 H-36: V-8: RETURN 20255 H-36: V-6: RETURN 20260 H-35: V-9: RETURN 20265 H-35: V-5: RETURN 20270 H-36: V-10: RETURN 20275 H-36: V-4: RETURN 20280 H-35:V-11:RETURN 20285 H-35: V-3: RETURN 20290 H-36: V-12: RETURN 30000 NC-NC+1 30005 IFDM-1THENGETR\$:IFR\$-CHR\$(133)ORR\$ -CHR\$(134)THENDM=0:GOT01143 30010 PR-0:SM-INT(VAL(CT\$(0))/10) 30015 REM CONTROLLA DI CHI E' LA MANO 30020 FORI1-1T03 30030 IFSM-INT(VAL(CT\$(I1))/10)THENIFVAL (CT\$(PR))<VAL(CT\$(I1))THENPR=I 30040 NEXT: H-5: V-23: GOSUB60000: PRINT"QUE STA PRESA E' DI " 30045 NP-GC+1+PR:IFNP>3THENNP=NP+4

30050 PRINTLEFTS (NMS (NP). 14): 30055 FORI!=0T03: IFRIGHT\$(CT\$(I1).1)="7" THENPT(NP)-PT(NP)+3:GOT030065 30060 IFRIGHTS(CTS(I1).1)<"4"THEN30065 30063 PT(NP)-PT(NP)+1 30065 NEXT: GC-NP-1 30070 IFDM-1THENGETR\$:IFR\$-CHR\$(133)ORR\$  $-CHR$(134) THENDM=0:GOTO1143$ 30110 FORII-0T02000:NEXTII 30115 IFDM-1THENGETR\$:IFR\$-CHR\$(133)ORR\$  $-CHR$$  (134) THENDM-0: GOT01143 30120 H-8:V-7:GOSUB60000:N1\$-"[25 SPC]": DDTNTN14. 30150 V-V+1: GOSUB60000: PRINTN1\$:: IFV-12G OT030160 30155 GOT030150 30160 V=23: H=3: GOSUB60000: PRINTN\$: 30163 IFDM-1THENGETR\$: IFR\$-CHR\$(133)ORR\$  $-CHR$$  $(134)THENDM=0$ : GOTO1143 30170 SC-O:IFNC>OTHEN1310 30175 DF=0:FORI=0T03:PU(I)=INT(PT(I)/3): IFI<>NPTHENDF=DF+PU(I) 30177 NEXT: PU(NP)-11-DF 30180 FORI-0T03:TT(I)-TT(I)+PU(I):NEXT 30185 FORI=0T03: PT(I)=0:NEXT 30190 PRINT" (CLR)": POKE53280.7: POKE53281  $7:PRINT" (BLACK)$ 30195 PRINT"(2 CUR.GIU)(12 CUR.DES)P U N TEGGIO<sup>\*</sup> 30200 PRINT" (12 CUR.DES) (17 CBM 0)" 30205 H-0: V-8: GOSUB60000 30210 FORI=0T03: PRINTSPC(4): LEFT& (NM& (1)  $3);$   $SPC(3);$  :  $NEXT:PRINT:$ 30220 FORI-0T03: PRINTSPC(4); "++"; SPC(3) ::NEXT:PRINT 30230 H-4:V-11:FORI-0T03:GOSUR60000:PRIN TTT(I);:H-H+10:NEXT  $30235$   $I=0$ 30240 IFTT(I)>MXTHEN30260 30241 IFI<3THENI=I+1:G0T030240 30242 H-20: V-22: GOSUB60000: PRINT" { PURPLE **IFRVS ONICETS PER CONTINUAREIRVS O** FFIIWHITEIT: 30245 GETR\$: IFR\$<>CHR\$(133)THEN30245 30250 00701180 30260 H-12: V-15: GOSUB60000: PRINT"IL VINC ITORE E'" 30265 VN=0:FORI=1TO3:IFTT(I)<TT(VN)THENV  $N-1$ 30267 NEXT 30268 H-20: V-22: GOSUB60000: PRINT" [BLUE][ RVS ONICE1> PER CONTINUAREIRVS OFF  $1 + 1$ 30270 H-20-LEN(NMS(VN))/2:V-18:GOSUB6000 O: PRINT" (PURPLE)": 30275 IFDM-1THENGETRS: IFRS-CHRS(133)ORRS -CHR&(134)THENDM-0:GOTO1143 30280 FORI=1TOLEN(NM\$(VN)):GOSUB60000:PR INTLEFTS (NMS (VN).I): 30285 NEXTI 30286 IFDM-1THENGETR\$:IFR\$-CHR\$(133)ORR\$  $-CHR$$  $(134)$ THENDM=0:GOTO1143 30287 GETR\$: IFR\$-CHR\$(133)THENRUN 30288 FORJ-1T0900: NEXTJ 30289 IFDM-1THENBY-BY+1:IFBY-5THENRUN 30290 H-2: GOSUB60000: PRINTN\$:: GOT030270 35000 REM TORNANO I SEMI PIU' CORTI 35005 FORW3-0T03:SC(W3)-W3:NEXT 35010 FORW3-0T03:PC(W3)-WQ(W3):NEXTW3 35020 FORM3-3T01STEP-1:FORI3-1TOM3 35030 IFPC(I3)>PC(I3-1)THEN35040 35035 SR=PC(I3):PC(I3)=PC(I3+1):PC(I3+1) -SR:SR-SC(I3):SC(I3)-SC(I3+1) 35038 SC(I3m1)-SR 35040 NEXTI3, W3: RETURN 37000 REM

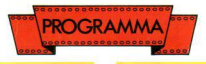

50098 RETURN

37002 REM TSTRUZIONT CIOCO 37004 REM 37005 POKE53280 5-POKE53281 5 37005 FORESSAND, STERRISTIC .SUI (13 CUR 37010 PRINT"{CLB}{\$5LLUM}{\un.ouj};<br>DES}ISTRUZIONI:"<br>37020 PRINT"{13 CUR.DES}{10 CBM Y}" 37020 PRINT"{13 COR.DES}{10 CBM 1}"<br>37030 PRINT"{CUR.GIU}{CUR.DES}COME DICE IL NOME DEL GIOCO, LO SCOPO" 37040 PRINT" (CUR.DES) PRINCIPALE DEL GIOC O E' DI NON PRENDE-": 37050 PRINT"(2 CUR. DESIRE. 37051 PRINT" (CUR.DES) IL TRE E' LA CARTA PIU' ALTA. POI " 37052 PRINT" (CUR.DES)C'E' IL DUE QUINDI L'ASSO E COSI' VIAT 37053 PRINT" (CUR DESIFINO AL OUATTRO-" 37060 PRINT" (CUR. DESILE CARTE HANNO UN P UNTEGGIO CHE E' DI" 37070 PRINT" (CUR.DES)UN PUNTO PER L'ASSO . DI UN TERZO DI" 37080 PRINT"(CUR.DES) PUNTO PER TRE, DUE, RE, DONNE, FANTI, 37090 PRINT" (CUR. DESIGUANDO SI GIOCA RIS OGNA RISPONDERE 37100 PRINT" (CUR.DES) AL SEME GIOCATO DAL PRIMO GIOCATORE" 37110 PRINT" (CUR.DES) SE NON SI HA QUEL S EME ALLORA SI" 37120 PRINT" (CUR.DES) PUO' SCARTARE QUALS IASI CARTA." 37130 PRINT" (CUR. DESICHI PRENDE L'ULTIMA MANO PRENDE AN-37140 PRINT" (CUR.DESICHE I TERZI DI PUNT O DEGLI ALTRI. 37150 PRINT" (CUR.DES) IL GIOCO FINISCE QU ANDO UN GIOCATO-" 37160 PRINT" (CUR.DES) RE PASSA IL PUNTEGG IO STABILITO." 37170 PRINT" {CUR.DES}VINCE CHI HA MENO P UNTI !" 38000 V=23: H=20: GOSUB60000: PRINT" (RVS ON EXPLO PER CONTINUARE(RVS OFF)": 38005 TEDM=0THEN38100 38010 T=0 38015 GETRS: IFRS-CHR\$(133)ORR\$-CHR\$(144) THENDM=0: GOTO1143 38020 I-I+1:IFI<100THEN38015 38030 00701170 38100 GETR\$: IFR\$=CHR\$(133)THEN1145 38110 GOT038100 50000 REM 50005 REM ROUTINE PER CANCELLARE PROX CA RTA GIALLA 50007 REM 50010 IFRS-0THENCOSURS0040:COT050100 50020 TFR5-1G0T050200 50030 IFR5-200T050300 50035 GOT050400 50040 REM 50042 REM TRASFORMA LA CARTA IN SIMBOLI 50045 REM 50048 IFSM-OTHENKS\$-" (LT.RED) (SH S) (WHIT  $E|$ \* 50050 IFSM=1THENKS\$="(BLACK)[SH X)[WHITE  $3.11$ 50060 IFSM=2THENKS\$="{LT.RED}{SH Z}{WHIT  $E$ 50070 IFSM-3THENKS\$-"[BLACK][SH A] [WHITE  $\mathbb{R}^n$ 50075 IFVL<4THENK\$=RIGHT\$(STR\$(VL+4).1) 50080 IFVL-4THENK\$-"J' 50083 IFVL-STHENK\$-"Q" 50087 IFVL-6THENK\$-"K" 50090 IFVL-7THENK\$-"A" 50093 IFVL-8THENK\$-"2" 50096 IFVL-9THENK\$-"3"

50100 H=4+3\*T+TNT(3\*(10+NC)/2)+V=16+GOSU **B60000** SOLIO PRINT"(CBM A112 SH C1"::V=V+1:GOSU B60000: PRINT" (SH B)": K\$ SO120 V-V-1-COSUBSODO-PRINTEISH B) BYSE . IFT CHOMITHENRETHEN 50130  $H = H + 3 \cdot V = 16 \cdot 00501860000 \cdot \text{PRTNTM1ST}$ (CRM S)":V=V+1:GOSUR60000:PRINT" {  $SH$   $B1$ <sup>n</sup> SO130 V-V-1. COSHBACOOL PRINTS (SV SIS. DE TIIRN 50200 IFINT(1/2)=1/2THENH=35:00T050220  $50210$  H=36 50220 V=T+3+GOSUR60000+PRTNT" (YELLOW) [CB M + HWHITEL" - RETURN 50300 IFINT(I/2)=I/2THENV=3:GOT050320  $50210 - 121$ 50320 H=I+15:GOSUB60000:PRINT"{YELLOW}{C BM + HWHITE !": RETURN 50400 IFINT(I/2)=I/2THENH=3:GOT050420 50910 H-9 50420 V=T+3:GOSUR60000:PRINT"(YELLOW)(CR M + HWHITE !" : RETURN 59999 END 60000 REM 60003 REM POSIZIONAMENTO CURSORE 60006 REM 60010 PRINT" (HOME)" - LEFT& (" (24 CUR. GIU)" .V):TAB(H)::RETURN 61000 H-20-(INT(LEN(NM\$(2))/2)):V-1:GOSU R60000: PRINTNM\$(2) 61100 V-8-(INT(LEN(NM\$(3))/2)):H-1:GOSUB 60000 61200 FORT1=1TOLEN(NH\$(3)) - PRINTMID\$(NM\$) (3), I1, 1): V-V+1: GOSUB60000: NEXT 61300 H=20-(INT(LEN(NM\$(0))/2)):V=20:GOS UB60000: PRINTNM\$(0) 61400 V-8-(INT(LEN(NM\$(1))/2)):H=38:00SU  $B60000$ 61500 FORT1=1TOLEN(NH\$(1))+PRINTMID\$(NM\$)  $(1), 11, 1), 12 - 7 - 7 + 1, 60508660000; NEXTT1$ 61600 RETURN 63000 REM 63002 REM ORDINAMENTO CARTE E VISUALIZZA ZTONE 63004 REM 63008 IFNC<-1THEN63500 63010 FORI-NC+2TOOSTEP+1 63020 FORJ-0T0I 63030 IFVAL(CM\$(0.J))<VAL(CM\$(0.J+1))THE NNEXTJ, I: GOTO63500 63040 SR\$-CM\$(0,J):CM\$(0,J)-CM\$(0,J+1) 63050 CM\$(0,J+1)=SR\$:NEXTJ,I 63500 V-16: H-4: GOSUB60000: N\$-" (35 SPC)" 63510 PRINTN\$: V-V+1: GOSUB60000 63520 PRINTN\$:V=V+1:GOSUB60000:PRINTN\$ 63530 IFI-OTHENRETURN 63535 IFNC-OTHENRETURN 63540 FORI-OTONC+1 63560 SM=INT(VAL(CM\$(0,1))/10):VL=VAL(CM<br>\$(0,1))#SM\*10:00SUB50040 63570 GOSUBS0100 NEXT RETURN 63580 REM 63585 REM NOMI GIOCATORI AVVERSARI 63588 REM 63600 DATA"PIPPO BAUDO", "CIPOLLINO". "E T ."BOBBY SOLO", "ENZO BEARZOT" 63610 DATA"JERRY LEWIS", "FALCAO", "SANDRO PERTINI", "TOPOLINO" 63620 DATA"DIEGUITO", "ZORRO", "GIANNI MIN A'", "DIABOLIK", "ARSENIO LUPIN' 63630 DATA"LO YETI", "RONALD REAGAN", "YOG 03030 UAIA-DU ISII-, AUNADU ASSOCIATA<br>63640 DATA "BRACCOBALDO", "CICCIOLINA"<br>63640 DATA "NIKI LAUDA", "TONI NEGRI", "RAM  $BO<sup>m</sup>$ 

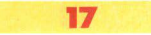

# FAST DATA

Di: B. Kododek Trod. e odott. Stelono Albarelli

Q uesto utile e pratico routi-ne offre uno veloce ohernativa alle lente istruzioni READ e<br>POKE per leggere delle informa- $\frac{1}{2}$ determinati blocchi di memoria.

Utilizzando Fasi Doto si riducono drosticomente i tempi di attesa dell'inizializzazione di un programma.

Usatelo per i vostri nuovi programmi: resterete abbagliati dallo differenza.

Avete mai atteso che un programma Basic leggesse e caricasse in memoria i dati? Finora questo ero l'unico metodo per trasferite dalle DATA allo memoria doli di Spnte, caratteri programmati, tavole musicali.

Infatti succede molto spesso che facendo parlire un programmo basic compare sullo schermo un laconico "ATIENDERE, PREGO", che vi rimane anche per minuli in· teri mentre il computer esegue centinaia (se non migliaia) di READ e di POKE. Fast dato può eseguire tutte queste operazioni in un batter d'occhio, alla velocità de! linguaggio macchina.

Inoltre esso diventa porte del programma, ed è possibile metterlo in azione con un semplice GO-<br>SUB

Per esempio 2000 Bytes di dati possono essere letti e trasferiti in memoria in appeno 6 decimi di secondo (alla velocità di circa 3000 bytes per secondo). Il BA-SIC, per compiere lo stesso lavoro impiego ben 27 secondi

La caratteristica più importante dello routine è che non è necessario conoscere il linguaggio macchino per usarlo, basto dare uno sys con il programmo do velocizzare in memoria, e la piccola subroutine viene aggiunta al programmo.

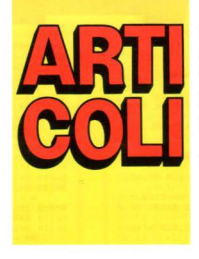

# **COME SI USA**

Quando fate partire il programma, esso installo uno routine in linguaggio macchino in memoria. Dopo di ciò si può caricare in me-<br>moria il programma BASIC al quale si vuole agaiungere Fast Data.

Quando il caricamento è terminato, è sufficiente digitare in modo diretto "SYS 49152" e premere **RETURN** 

Quando lo parola UGHTNING appare sullo schermo, una routine speciale è stata aggiunta al<br>programma.

Se listate il programma noterete che esso contiene quattro nuove linee numerate do 63996 o 63999 (questo perché sono i numeri di linea utilizzabili più alti). Ora cercate l'ultimo istruzione DATA contenuta nel programma ed aggiun-<br>gete al termine dei dati una virgo- $\alpha$  sequita da  $-1$ .

Per esempio diciamo che l'ultima linea data del vostro programma appaia così:

5000 DATA224, 169, 255, 96

Dovete cambiarlo in

5000 DATA224, 169, 255, 96, -1

Il valore - 1 marca la fine dei dati (siccome - l è utilizzato come un morchio di fine doti non potete utilizzare lo routine con programmi che contengano dei -1 da qualche parte tra i dati, anche se questo non accade quasi mai

**18** 

perché non è possibile pokare un - 1 nella memoria)

Per chiamare lo routine aggiungete una linea che setti la variabile D uguale allo primo locazione del blocco di memoria dove devono essere memorizzali i dati e che, successivamente, esegua un

gosub63997.<br>Per esempio per memorizzare un<br>gruppo di dati contenuti nelle DA- $TA$  nello memoria schermo che inizia o 1024, lo linee dovrò apparire cosi·

100 D =1024:GOSUB 63997

Se volete modificare un programma già esistente siate sicuri di rimuovere le vecchie istruzioni READ e POKE.

Questo routine uso le variabili D, D% e A, perciò non potete usarlo in programmi che utilizzino queste voribili.

Quando avete terminato le modifiche potete salvare lo nostro versione del vostro programmo.

Ricordote bene di non tentare di modificare le linee della subroutine creata da Fast Data (linee 36996-36999) perché il Bosic Editor accorcerebbe le linee e rovinerebbe il linguoggio macchino, compremettendone il funzionamento.

# L'OROLOGIO INTERNO DEL **COMMODORE** E LE ROUTINE DELLO SCROLL

# di 5. Albore/li

 $M$  olto spesso nei giochi<br>sente la pecessità di porre un tisente la necessità di porre un ti-<br>mer e un limite di tempo prima del quale il giocatore deve dare il meglio di se, ma molti degli utenti dei Commodore non hanno ben chiaro il metodo do seguire per attuare questa miglioria ai propri<br>giochi.

Questo articolo si propone di far<br>luce sull'argomento spiegando le regole di base da sequire per sfruttare l'orologio interno di cui sono dotati i computer della Commodore

Provole o digitare in modo diretto

# PRINT TIS

# e premere RETURN

Il computer stamperò sullo schermo un numero o sei cifre

Questo numero è il contenuto di TI\$, uno stringo di sistemo che il computer aggiorna continuamente, e che mostro il valore dell'orologio interno del vostro computer; il suo Formato è:

# **HHMANSS**

dove

HH sono le due cifre indicanti le ore

MM sono le due cifre indicanti i minuti e

SS sono le due cifre indicanti i secondi.

Quondo accendete il computer TI\$ vole 000000, mo è possibile variarne il valore in qualunque momento mediante un

 $TIS = "HHMMSS"$ 

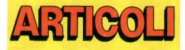

dove HHMMSS sono le ore, i minuti e i secondi desideroti. Se od esempio si vuole posizionare l'orologio sulle 12:35 e 10 secondi, basta digitare.

 $TIS = "123510"$ 

Oro digitate e fote girare il seguente programmino

10 11\$ = "000000"<br>20 PRINT "[home]"TI\$ 10000 GOT020

Lo lineo 10 posiziono l'orologio sulle 00:00 e 00 secondi; la linea 20 stampa un 'home' per far tornare il cursore nell'angolo in alto o sinistro e subito dopo stompo il valore di TI\$; infine la linea 10000 fa eseguire nuovamente lo linea 20

Questo breve programmino per· mette di creare un'orologio che viene continuamente aggiornato anche sullo schermo.

Tra lo linea 20 e lo lineo 10000 è possibile inserire un programma<br>che svolga altri compiti, purché la linea 10000 venga eseguita almeno 2 volte al secondo, altrimenti il valore presente sullo schermo non verrebbe oggiornato obbostonza spesso per dare letture attendibili.

Oro se volessimo utilizzare l'orologio anche come timer, e non solo come orologio, potremmo og una linea che controlli costantemente che l'orologio non superi un certo volore in secondo o in minuti. Se volessimo dore un tempo di 10 secondi prima che il programma salti ad una determinata subroutine, lo linea potrebbe essere:

30 IF TI\$> "000010" THEN (lineo dello subroutine)

19

Questo subroutine potrebbe essere uno lineo che stampi un messaggio del tipo "TEMPO SCADUe che dia la possibilità di ripartire.

Se nei vostri programmi vi serve uno precisione moggior del se· condo, potete utilizzare un'altra variabile che il computer utilizza come orologio: TI. TI contiene il valore del tempo in sessantesimi di secondo.

Se desideriamo che il programma visualizzi ugualmente in secondi, ma con delle cifre decimali che diano uno precisione maggiore possiomo utilizzare un

# PRINT TI/60

che visualizzerà un numero in questo formato:

# SS.DCMXXXX

dove

SS sono i secondi D sono i decimi di secondo C sono i centesimi di secondo M sono i millessimi di secondo XXXX sono i valori dal Decimillesimo di secondo al decimilionesimo di secondo. Logicamente le ultime cinque cifre sono poco utili, poiché il computer non può colcolorle con estremo precisione doto lo sua velocità di calcolo molto superiore al millesimo di secondo

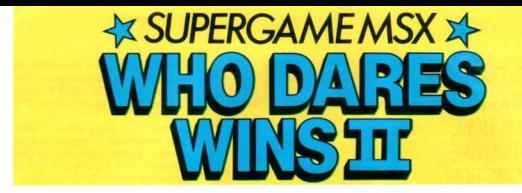

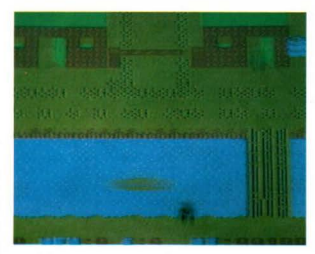

F orse per pazzia o<br>più semplicemendelusione amorosa vi offrite volontari per uno missione suicido liberare i compatrioti

tenuti prigionieri dall'esercito della Morte. Soltanto il coraggio ed il disprezzo per lo paura possono qiutarvi in questa sfida che richiede anche intelligenza ed abilità.

I soldati dell'esercito nemico sono organizzati in guarnigioni armate con bombe a mano e mortai e<br>lentamente giustiziano i gloriosi partigiani dell'esercito di liberazione. Il vostro intervento deve essere tempestivo ed immediato. L'ordine superiore è uccidere il<br>maggior numero di nemici: alcuni vi affrontano in campo aperto. molti si nascondono in trincee, !orrette e bunker. Lo vita di tonti valorosi soldati è nelle vostre

# **LA MISSIONE**

Armato con un fucile automatico e 5 granate iniziare il vostro viog gio nei pressi dei ruderi di una caso. Subito capile perché nessuno aveva accettato quello missione prima di voi. il terreno non offre alcun riparo ed i nemici vi attaccono *e* sparano do ogni posizione. La missione non vi permette di cercare ripari oppure tentare uno ritirata poco dignitosa. Ormai vi trovale in pieno territorio nemico e l'unica possibilità per salvarsi è ovonzore il più velocemente possibile aprendovi la strada sparando all'impazzato con il fucile mitragliatore oppure lanciando le granate contro i soldati nemici. Utilizzate le granate con precisione tentando di colpire i soldati riparati nelle trincee, torrette, bunker o dietro sacchi di sabbia oppure i mezzi do combattimento come i corri armati.

Fortunatamente dalla base non vi hanno abbandonato ed ogni tonto vengono lanciate sul terreno con il paracadute casse conte-<br>nenti altre granate. Il vostro compito è quello di eliminare il maggior numero di nemici evitando di venire colpiti.

li territorio do liberare è molto vario cd è diviso in 8 zone, ognuno controllata da una caserma. Liberare definitivamente una zona

dall'oppressione dell'Esercito dello Morie è l'operazione più impegnativa perché ogni<br>avamposto nemico è presidiato da un'aaquerrita quarnigione

capitanata da un graduato con la diviso rosso

Uno volto occupato lo caserma si posso allo zona successivo. Mono o mono che avanzate il terreno diventa sempre più impegnativo con numerosi e diversi ostacoli come sabbie mobili, geroplani, ferrovie, barche ect. ect.

# I **COMANDI**

Potete utilizzare sia il joystick che lo tastiera

Nel primo coso dovete collegare il 1oyslick nello **porto due** Muovete il soldato nelle varie direzioni con lo levo e per sparare premete il pulsante di fuoco Per lanciare uno granato premete il pulsante e spostate la leva in avanti.

Con la tastiera utilizzate i tasti cursore e la barra spaziatrice per sparare.

# **PUNTEGGI**

Durante la missione potete ottenere punti in questo modo

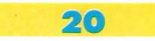

Da 70 punti in su per ogni nemico colpito.

100 punti per ogni cassa di granate raccolta.

200 punti per ogni soldato colpito con una granata mentre salva da ung casa.

800 punti per ogni prigioniero salvoto

1250 per il capitano in divisa rossa.

Inoltre potete quadaanare una vita ogni 10000, 30000, 50000 ed ogni 20000 punti successivi.

# **ISTRUZIONE** PER IL CARICAMENTO

Dopo aver introdotto la cassetta nel registratore con il nastro rigvvolto all'inizio digitate:

LOAD "CAS:", R e quindi date il

Premete il tasto play sul reaistratore ed attendete il caricamento che avverrà in breve tempo.

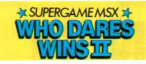

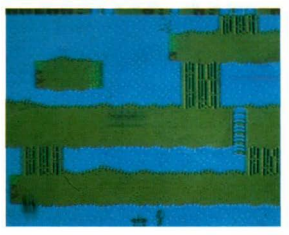

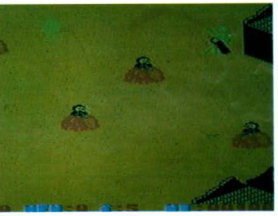

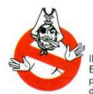

Il Gruppo Editoriale Jackson, proprietario esclusivo dei diritti per

l'Italia di questo gioco, invita i lettori che ne fossero a conoscenza, a segnalare l'esistenza di eventuali altre pubblicazioni contenenti questo stesso gioco, alla redazione della nostra rivista.

Le prime tre segnalazioni saranno convenientemente compensate.

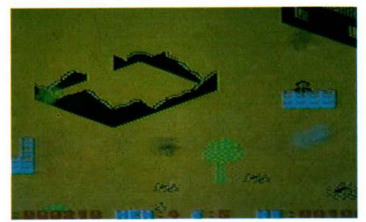

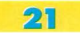

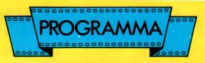

# **DISK MSX BOOT**

di M. Galluzzo Occupazione di memoria: 2690 Byte Configurazione richiesta: 32 KBvte + Disk Drive

escrizione: L'uso dei tasti funzione è una delle facilità inserite nell'MSX BASIC per poter avere delle istruzioni complete con la pressione di un solo tasto

Questo programma è un'occasione per imparare a creare delle funzioni personalizzate

Vediamo qualche nota di teoria:

l'istruzione di assegnamento delle funzioni è la sequente

 $KFY$  n.  $AS$ n: sarà compreso tra 1 e 10 A\$ - istruzione: esempio

"PRINT"

"PRINT" + CHR\$ (13)

CHR\$  $(21) + "PRINT" + CHRS$  (13)

Il comando CHR\$ (13) corrisponde a un "return" e perciò la istruzione sarà eseguita subito dopo. L'istruzione CHR\$ (21) provvede a ripulire la linea

prima di inserire l'istruzione. Questo per evitare di scrivere sopra ad altri caratteri e ottenere così il fatidico Syntax error.

Il numero massimo di caratteri di A\$ è 15. Nel nostro caso abbiamo inserito 10 funzioni, vediamole-

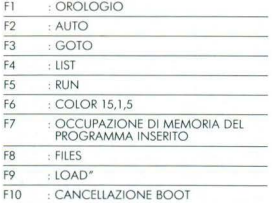

Caricate il programma da cassetta in memoria del computer quindi salvatelo su disco con SAVE "BOOT" quindi mandatelo in esecuzione con RUN 60000.

59990 RVD GOOD DOW exerces exercises exercises 60010 PEM \* 60020 PRM \* 60030 PFW nicy wey poor 60040 REM 60050 PEM GOOGO PEW 1 di Maurizio Galluzzo 60070 REM GOOGO PEM EXEEKEEREEKEEREEKEEKEEREEK 60000 PPM 60100 REM 60110 KRY OFF 60120 COLOR 15.1 60130 SCREEN 0 60140 VIDTH 38 60150 LOCATE 5.3 60160 PRINT "BOOT - INIZIALIZZAZIONE DIS  $\sum_{n=1}^{\infty}$ 60170 LOCATE 5.6 60180 PRINT "Memoria libera BASIC  $\sim 10$  $EPRCO$ 60190 LOCATE 5.8 60200 PRINT "Memoria libera variabili :"  $ERR$ 60210 LOCATE 5.12 60220 PRINT "Regolazione orologio :" 60230 PRINT SPC(81)<br>60240 INPUT "Ore (0/23)  $16.67%$ 60250 IF 0%>23 OR 0%<0 THEN BEEP: GOTO 60  $280$ 60260 PRINT SPC(5);<br>60270 INPUT "Minuti (0/59) "; M%<br>60280 IF M%>59 OR M%<0 THEN BEEP:GOTO 60  $270$ 60290 PRINT SPC(5); 60300 INPUT "Second: (0/59) ": S% 60310 IF S%>59 OR S%<0 THEN BEEP: GOTO 60 300 60320 LOCATE 4,20 60330 PRINT "Premi un tasto per sinoroni zzare 60340 IF INKEYS="" THEN 60340 60350 GOSUB 60740 60360 REM 60370 REM \*\*\*\*\*\*\*\*\*\*\*\*\*\*\*\*\*\*\*\*\*\*\*\*\*\* 60380 REM \* 60390 PEM \* DERINIZIONE TASTI 60400 REM \* 60410 REM EXEEREEREEREEREEREEREER 60420 REM 1," GOTO 60900"+CHR\$(13) 60430 KRY 60440 KEY 2," AUTO " 60450 KEY 3," GOTO " 60460 KEY 4, CHR\$(21)+"LIST " 60470 KEY 5, CHR\$ (21) +"RUN 60480 KEY 6, "COLOR 15, 1, 1"+CHR\$(13)<br>60490 KEY 7, "? 24456-FRE(0)"+CHR\$(13)

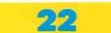

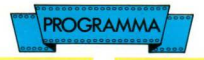

60500 KEY 8. CHR\$ (21) +" FILES" +CHR\$ (13) 60510 KEY 9, CHR\$ (21) +" LOAD "+CHR\$ (34) 60520 KEY 10," GOTO 61100"+CHR\$(13) 60530 CLS 60540 LOCATE 8.2 60550 PRINT "ELENCO TASTI FUNZIONI" 60560 PRINT-PRINT 60500 FRINT SPC(5);"1. OROLOGIO"<br>60580 PRINT SPC(5);"2. AUTO" 60590 PRINT SPC(5): "3, GOTO" 60600 PRINT SPC(5):"3. LIST" 60610 PRINT SPC(5):"5. RUN" 60620 PRINT SPC(5):"6. COLORE SCHERMO" 60630 PRINT SPC(5); "7. LUNGHEZZA PROGRAM  $M + 1$ GO640 PRINT SPC(5); "8. FILES SU DISCO"<br>60650 PRINT SPC(5); "9. LOAD DA DISCO"<br>60660 PRINT SPC(4); "10. CANCELLA TUTTO" 60670 LOCATE 4.20 60680 PRINT "Premi un tasto per continua  $r_{\rm eff}$ 60690 IF INKEYS="" THEN 60690 60700 CLS 60710 KEY ON 60720 END 60730 REM 60740 REM XXXXXXXXXXXXXXXXXXXX 60750 REM \* SINCRONIZZAZIONE GOTGO DEM x z 60770 PEM \* 60780 REM \*\*\*\*\*\*\*\*\*\*\*\*\*\*\*\*\*\*\*\*\*\*\*\*\*\* 60790 REM 60800 TIME=0 60810 VT=0%\*180000!+M%\*3000+S%\*50 60820 RETURN 60830 REM 60840 REM \*\*\*\*\*\*\*\*\*\*\*\*\*\*\*\*\*\*\*\*\*\*\*\*\*\*\* 60850 RRM \* u

60860 REM \* OROLOGIO 60870 REM \* GORRO REM WEEKEEREEREEREEREEREEREE 60890 REM 60900 CLS 60910 LOCATE 30.0 60920 PRINT SPC (8)<br>60930 TI=TIME+VT: H%=INT(TI/180000!): MI%= INT(((TI/180000!)-INT(TI/180000!))\*60);S  $E2 = INT \cdot (T1 - (H2*180000!) - (HI2*3000)) / 50$ 60940 IF SE%>59 THEN SE%=0: MI%=MI%+1 60950 IF MIZ>59 THEN MIZ=0: HZ=HZ+1: SEZ=0 60960 IF R\$323 THEN R\$=0.TIME=0.VT=0.SE\$  $-6$ 60970 LOCATE 30.0: PRINT USING "##": HS 00980 LOCATE 33, 0: PRINT USING "##"; MI%<br>60990 LOCATE 36, 0: PRINT USING "##"; SE% 61000 IF INKEYS="" THEN 60930 61010 CLS 61020 END 61030 REM 61040 REM EXECUTIVESE EXPERIENCESSES 61050 REM \* CANCELLAZIONE TUTTO 61060 RRM \* 61070 REM \* 61080 REM EXECUTIVESE EXPERIENCES 61090 REM 61100 COLOR 1.4.4 61110 CLS 61120 LOCATR 3.10 61130 PRINT "VUOI CANCELLARE TUTTO S/N ? 61140 GHS=INKEYS 61150 IF GHS="" THEN 61140 61160 IF GHS="S" OR GHS="s" THEN DELETE 59990-61170 61170 CLS

# **GUIDA ALL'INPUT MSX**

Per motivi di stampa e chiarezza, i caratteri grafici o comunque tutti i simboli il cui codice (ASC("car")) è superiore a 127, compaiono nei listati codificati in modo particolare.

Ogni carattere o serie di caratteri uguali e contiqui, è sostituito da araffe contenenti:

■ Il numero dei caratteri (omesso se= 1)<br>● La lettera maiuscola "C" oppure "A" a seconda se si tratta del set normale (caratteri ottenibili con CHR\$(n) o del set alternativo (caratteri ottenuti con CHR\$(1)+CHR\$(n))

· Codice "n" del carattere o dei caratteri da battere.

Qualsiasi computer MSX voi abbiate, potete riferirvi al manuale per trovare la corrispondenza tra il codice-carattere data e il simbolo a cui corrisponde.

# **ESEMPIO:**

(3C190) = battere 3 volte il carattere PI-GRECO  $(A67)$  = battere il carattere cuore.

# NORME PER IL CARICAMENTO DEI **PROGRAMMI SU CASSETTA**

Le istruzioni di caricamento del supergame vengono riportate nel contesto della relativa descrizione. Oltre al supergame sono registrati su nastro tutti gli altri programmi presentati su guesto numero i quali vanno caricati, salvo diversa indicazione, con: CLOAD <RETURN>

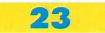

*Per sistemi MSX con almeno 48KRAM + stampante 40/80 colonne opzionale* OCCUPAZIONE 12205 byte RAM Un potente e veloce data base con possibilità di comandi per ricerche mirate e multiple.

**EASY BASE** 

GRAMA

un archivio di dati, nel caso specifico un indirizza-1 programma descritto consente la creazione di rio, con il qvole è possibile memorizzare un elenco di persone *!Records)* completo dei relativi indirizzi, numeri telefonici, titoli professionali, ed eventuali brevi appunti come ad esempio data, ora e indirizzo di un appuntamento. Le principali caratteristiche di questo programmo si possono riassumere nei sequenti punti:

Un sistemo di comandi conciso e potente ma allo stesso tempo di facile comprensione e utilizzo.

Lo possibilità di un efficace trattamento dei doti e di eseguire operazioni mirate su questi, argomento di cui si parlerò tro poco.

# DESCRIZIONE DEI COMANDI E LORO USO

Esistono 11 comandì che vengono elencati qui di seguito:

# I AGGIUNGI

inserisce un nuovo record nell'elenco sempre che non sia raggiunto il massimo numero memorizzabile (nella versione propria 120) in tal caso l'utente viene avvisato e l'ordine annullato.<br>Il comando crea sul video una opportuna scheda.

munita di didascalie per l'input dei dati, viene inoltre visuolizzoto il numero d'ordine con cui viene reg1 strato il record creato nell'operazione

# 2MOSTRA:

il comando visualizza, uno alla volta, tutti i records memorizzati specificandone il numero d'ordine e indicando quanti ne restano ancora da vedere.

# *3* SALVA;

il comando consente di salvare su cassetta tutti il dati memorizzati nell'elenco.

# *4* CARICA·

il comando consente di coricare do cassetto uno serie di dati precedentemente salvati.

# *5* COMANDI

il coomando visualizza degli ultili esempi sull'uso dei comandi

# 6 QUANTI:

Fornisce il numero totale di records memorizzati

# 7 FINE:

Consente di uscire dal programmo dopo ulteriore confermo.<br>Lauattro comandi che seguono richiedono di speci-

ticare su quale (o su quali) campi ovvero parametri essi devono operare

I campi in questione sono dieci: il Titolo professio-<br>nale, il Nome, il Cognome, la Via, la Provincia, il A.P., la Città, il Numero Telefonico, e infine le Note eventuali.

Per uno migliore comprensione dell'uso di questi comandi essi verranno corredati do alcuni esempi.

# 8 RICERCA:

Una istruzione quale:

# →RICERCA COGNOME>ROSSI

seleziona tra tutti i records memorizzati quelli il cui contenuto del campo Cognome> è "Rossi" quindi ne comunico il numero poi visualizzo tali records uno alla volta. Un istruzione più complessa può es-<br>sere:

# -- RICERCA COGNOME>ROSSI VIA>DELLE RO-SE CITTA>Mll.ANO

Tale istruzione è più selettiva (mirata) della precedente poiché tra tutti i "Rossi" memorizzati seleziono solo quelli abitanti m "Via delle rose" o "Milano" (se ne esistono nell'elenco).

# 9 MODIFICA-

Uno istruzione del tipo

→RICERCA NOME>MARIO COGNOME >ROSSI<br>eseque dapprima una ricerca mirata con gli stessi criteri usati dal comando precedente, quindi i records vengono visualizzati uno ad uno: ad ogni visualizzazione il cursore si posiziona sulla scritta relativa ol contenuto del primo campo (Titolo) che può essere confermato o modificato riscrivendoci sopra. Dopo la modifica si preme <Return> e il cursore si

posiziona sulla scritta relativa al campo successivo che vo trottato come sopra

La procedura viene ripetuta su tutti i campi del record e per tutti i records selezionati.

# IOELIMINA

Si adopera come i precedenti comandi, ad esempio:

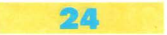

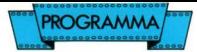

- FUMINA NOME>GIUSEPPE CITTA>ROMA cancella tutti i records relativi ai "Giusenne" abitanti a "Roma" contenuti nell'elenco.

11 STAMPA: (SU CARTA) Prevede due opzioni:

11/A STAMPA TUTTO (oppure Tutti, Tutte, Tutt) che stampa tutto l'elenco memorizzato)

11/B É un altra comando mirato, ad esempio:

-STAMPA TITOLO>RAG CITTA>TORINO tale istruzione stampa i nomativi di tutti i "Ragionieri" di "Torino" memorizzati nell'elenco. Controllare che la stampante sia accessa.

# DESCRIZIONE DEL PROGRAMMA

Basilari sono in questo programma le routine di identificazione che data una istruzione anche complessa, permettono di identificare i comandi, i campi e il contenuto dei compi stessi.

Viene usata attivamente l'istruzione Basic IN-STR\$(a\$.bÅ) che data una generica stringa a\$ ricerca in essa la stringa b\$ e ritorna la posizione di inizio. Vengono quindi identificati per primi i comandi quindi i campi di apartenenza e i contenuti. Si esegue quindi la ricerca all'interno della matrice dei file del contenuto e se esiste viene selezionato. Un appossito contatore tiene conto dei campi che che contengono dei nomi accettabili.

Nella fase di input dati è stata usata un routine che accetta la stringa per mezzo dell'istruzione INKEY\$ e ne memorizza sia i singoli caratteri che la lunghezza. Viene tenuto conto dell'uso del tasto BS (per la cancallazione dell'ultimo carattere introdotto) e impedisce di scrivere più caratteri di quelli previsti per il campo. Questa particolare routine con i suoi vantaggi, ha però il diffetto di dover ricorrere alla scrittura completa dei campi in fase di correzione/modificazione. Usando un INPUT completa dei campi in fase di correzione/modificazione. Usando un INPUT consueto si supera anche questo fatto. Questa routine può essere introdotta anche nei vostri programmi. È sufficiente usare correttamente le variabili inserite in esso.

# **OSSERVAZIONI**

Terminato l'elenco dei comandi ecco alcune importanti osservazioni e alcuni consigli per un miglior utilizzo del programma:

- A. I campi vanno digitati esattamente come riportato nella tabella senza tralasciare il simbolo '>' e con uno spazio di separazione dal nome
- B. Degli undici comandi ne sono stati scelti 10 da assegnare ai tasti funzione e solo il comando FINE, che termina il programma e perde i dati, deve essere digitato interamente.
- C. Il programma consente la ricerca di un nome lo di qualsiasi altro campo anche combinato) in cui esista una sola parte di testo. Es, se inseriamo il comando:

# RICERCA COGNOME>CON

il programma fornirà tutti i file che contengono nel cognome CON (es. CONTE, VISCONTE, etc.)

# **PER CONCLUDERE**

Questo programma applicativo è destinato ad un uso principalmente domestico ma può essere utilizzato anche da piccole imprese o da negozi creando ad esempio degli elenchi, anche separati, di FORNITORI, CLIENTI, etc. Ovviamente l'uso della cassetta per la memorizzazione dei dati può comportare dei tempi di accesso relativamente lunghi. Per questo motivo è stato introdotto il secondo listato nel quale vengono indicate le linee da modificare per utilizzare le unità a dischi da 31/2 pollici.

In questo modo è possibile creare e consultare anche più elenchi separati intoducendo all'inizio del programma un input che chiede il nome della directory a cui eccedere.

Come si vede questa modifica amplia enormemente le possibilità di utilizzo del programma ed evita i fastidi del posizionamento della cassetta.

Con poche modifiche si possono inoltre creare deali archivi per la memorizzazione di dischi, libri etc. La routine di stampa può venire facilmente modificata per renderla utilizzabile con i fogli adesivi continui indispensabili per essere incollati immediamente nelle buste delle lettere.

## ELENCO COMANDI E TASTI FUNZIONE

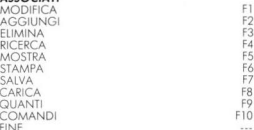

# **ELENCO DEI CAMPI**

TITOLO>  $NOME$ COGNOME>  $VIA$ NI IMEROS  $CITIA$ PROV>  $CAP$  $TFI >$  $NOTE$ 

# **FLENCO DELLE VARIABILI**

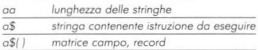

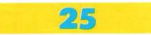

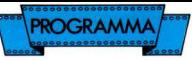

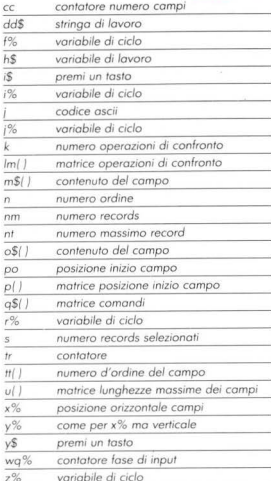

```
120 CLEAR13800: NT-120: KEYOFF
130 DIMPX(11), M&(10), LM(10), R(NT), A$(NT, 10<br>1, Q$(11), X(10), X(10), UM(10)
140 RESTORE: FORIS-1TO6: READTR (IS): NEXT
150 FORIS-1T010: READX(IS), Y(IS), U(IS): NEXT
FORI$-17011; READOS(I$); NEXT
160 FORIS-1T010:KEYI$,Q$(I$):READM$(I$),LM
(15): NEXT
170 COLOR 1, 9:WIDTH40:CLS:M$(2)=" NOME>";L
M(2)-LM(2)+1180 LOCATE10, 5: PRINT" (A88) [16A87] (A89)": LO
CATE10.6: PRINT" (A86)
                                        (486)
:LOCATE10.7: PRINT" (A86)
                            FACY BACK
                                            (18)6)":LOCATE10, 8: PRINT" (A86)
{A86}":LOCATE10, 9: PRINT" {A90} {16A87}{A91}"
190 LOCATE10.18: PRINT"
                           PREMI UN TASTO
200 IFINKEYS-""THEN200ELSEKEYON:CLS
210 POKE&HFCAB, 255: OUT&HAB, 12: PRINT: PRINT"
     "::LINEINPUTA$:IFA$=""THEN21
 mn220 FOR IS-1TO11:IFINSTR(AS,Q$(I$))<>OTHEN
ONI$GOT0250,1010,380,490,600,650,790,850,1
290,910,970
230 NEXT: PRINT: PRINT" ~ COMANDO SCONOSCIU
TO ***: 00T0210
280250
    ×
              MODIFICA
260
```

```
270 CC=0:FORT$=1T010:PO=INSTR(A$.M$(T$)):1
FRONTHEMOC_CO+1.TT(CC)_IE.PY(CC)_PO
SAO MEXT. TECC.OTHENPRINT. PRINTS
                                    --- COMAN
DO FRRATO 844" . GOTO210
290 FORTS-ITOCC: IFCC-ISTHENPX(IS+1)-LEN(AS)
727
300 DX-PX(II)+LM(TT(II)):08(II)-MIDS(AS.DX
PY(TE+1)+DY) -COSHR1160 - NEXT - FORTS-1TON : R(
TE) _TE-NEXT-NN-N
19/ - 19: BAAI: BB - B<br>310 - K - N : FORJ$ - 1TOCC : S - O : FORI$ - 1TOK : IF INST
R(AS(R(IS),TT(JS)),OS(JS))<>OTHENS=S+1:R(S)
1 - 0 (re)
220 NEXT-IFS OTHENE O-GOTORROELSEK -S:NEXT
330 IFK-OTHENPRINT - PRINT"
                              RECORD NOW TRO
VATO 11": GOTO210
280 FOR 15-170K.N-R (15).COSHB1080, FORTS-17
010:LOCATEX(I$), Y(I$): PRINTAS(R(J$).I$):NE
350 FORFS-17010: IS-FS: LOCATEX(IS), Y(IS): LI
NEINPUTHS: AS (N.FS)-HS: NEXT
360 NEXT: N-NN: CLS: 00T0210
270380.PLTMTHA
200.1400 CC-0:FORI$-1T010:PO-INSTR(A$,M$(I$)):I
FPO>OTHENCC=CC+1;TT(CC)=I$:PX(CC)=PO
410 NEXT: IFCC-OTHENPRINT: PRINT" >>== COMAN
00 FRRATO 444"-00T0210
420 FORIS-1TOCC: IFCC-ISTHENPX(IS+1)-LEN(AS
579
a30 DX-PX(IS)+LM(TT(IS)):08(IS)-MIDS(AS.DX
 PX(IS+1)=DX):GOSUB1160:NEXT:FORIS-1TON:R(
TEL_TE.NETT.NN_N.NM_N
440 K-N-FORJE-1TOCC:S-0:FORIE-1TOK:IFINSTR
(A + (R(T<sub>5</sub>), TT(J<sub>5</sub>)), B(S, S)) (2007HENS-S+1:R(S)
-0450 NEXT: IFS-OTHENK-0: GOTO460ELSEK-S: NEXT
460 IFK-OTHENPRINT: PRINT" | RECORD NON TRO
VATO 117.0070210470 FORJS-1TOK:N-R(JS):FORHS-1TO10:A$(R(JS)
) .HS ) -AS (NM .HS ) : NEXT : NM -NM = 1 : NEXT : N -NM : PRI
NT: PRINT" RECORD CANCELLATI !": GOTO210
B \cap R8908700001500 *510 CC-0:FORIS-1T010:PO-INSTR(AS.MS(IS)):I
FPOOQTHENCC-CC+1:TT(CC)=I$:PX(CC)=PO520 NEXT: IFCC-OTHENPRINT: PRINT"
                                   any COMAN
DO ERRATO WAS":GOTO210
530 FORIS-ITOCC: IFCC-ISTHENPX(IS+1)-LEN(AS)
540 DX-PX(I$)+LM(TT(I$)):0$(I$)=MID$(A$.DX
 PX(I$+1)+DX):GOSUB1160:NEXT:FORI$-1TON:R(
143 - 15 \cdot \text{NEXT} \cdot \text{NN} + \text{N}550 K-N:FORJ1-1TOCC:S-0:FORI1-1TOK:IF INST
R(A$(R(I$),TT(J$)),O$(J$))<>OTHENS=S+1:R(S
1 - R(1 + 1)560 NEXT: IFS-OTHENK-0: GOTO570ELSEK-S: NEXT
570 IFK-OTHENPRINT: PRINT"
                               RECORD NON TRO.
VATO !! ": GOTO210
580 FORJ$-1TOK:N-R(J$):GOSUB1080: FORI$-1T
010: LOCATEX(I$), Y(I$): PRINTA$ (R(J$), I$): NE
XT:LOCATE11, 19: PRINT" ANCORA <"; K-J$:"> REC
ORD ";: I$-INPUT$(1):NEXT:N-NN:CLS:GOT0210
690÷.
600 'MOSTRA
610 '<br>620 IFN=OTHENPRINT:PRINT" RECORD NON TRO
VATO 11": GOTO210
630 NN=N:FORJ$-1TON:N-J$:GOSUB1080:FORI$-1
TO10: LOCATEX(I$), Y(I$): PRINTA$(J$, I$): NEXT
.LOCATR11.19:PRINT=ANCORA <";NN-J1:"> RECO
RD ";: IS-INPUTS(1): NEXT: CLS: N-NN: GOTO210
6.88650STAMPA
660
670 IFINSTR(AS."TUTT")<>OTHENFORIS=1TON:R(
IS) - IS: NEXT: K-N: GOTO740
680 CC-0:FORI$-1T010:PO-INSTR(A$,M$(I$)):I
FPO>OTHENCC-CC+1:TT(CC)-I$:PX(CC)-PO
```
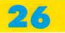

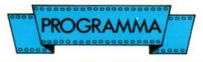

```
690 NEXT: IFCC-OTHENPRINT: PRINT" - and COMAN
DO ERRATO ****: GOTO210
700 FORIS-1TOCC: IFCC-ISTHENPX(IS+1)-LEN(A$
\lambda + 1710 DX-PX(I$)+LM(TT(I$)):0$(I$)-MID$(A$,DX
, PX(I$+1) *DX) : GOSUB1160 : NEXT : FORI$-1TON : R(
IS)-IS: NEXT:NN-N720 K-N:FORJ$-1TOCC:S-O:FORI$-1TOK:IF INST
R(A$(R(I$),TT(J$)),O$(J$))<>OTHENS=S+1:R(S
)-R(I5)730 NEXT: IFS-OTHENK-0: GOTO740ELSEK-S: NEXT
740 IFK-OTHENPRINT: PRINT"
                                RECORD NON TRO
VATO 115-GOTO210
750 FORJS-1TOK:N-R(J$):LPRINT:LPRINT:LPRIN
T"RECORD : ";R(J$);COSUB1210;ENTHT;LPRINT<br>T"RECORD : ";R(J$);COSUB1210;LPRINT;LPRINT<br>A$(R(J$),1);" ":A$(R(J$);2):" ":A$(R(J$)
A$(R(J$),1);" ";A$(R(J$),2);" ";A$(R(J$)<br>3):LPRINT"VIA ";A$(R(J$),4);" ";A$(R(J$,
  , 5) : LPRINTA$(R(J$), 8) : *";A$(R(J$),6)";A$(R(J$),7)760 LPRINT"TEL ";A$(R(J$),9):LPRINTA$(R(J$
 .10) 770 NEXT: N=NN: CLS: GOTO210
7807900.81.92800
810 CLS: LOCATE9, 10: PRINT" SALVATAGGIO SU NA
STRO":BEEP:LOCATE9, 12: INPUT"PREMI <RETURN>
  ..."; 18
820 OPEN"CAS: "FOROUTPUTAS#1: PRINT#1.N:FORI
$-1TON:FORJ$-1TO10:PRINT#1,A$(I$,J$):NEXT:
NEXT: CLOSE: LOCATE9, 15: PRINT"SALVATAGGIO EF
FETTUATO": LOCATE9.18: BEEP: PRINT"PREMI <RET
URN>
       ...":: Y$-INPUT$(1)
830 CLS: GOTO210
840 .
850 *CARICA
860 '870 CLS:LOCATE9, 10: PRINT"CARICAMENTO DA NA
STRO": BEEP: LOCATE9, 12: INPUT"PREMI <RETURN>
  ... " : Y3880 OPEN"CAS: "FORINPUTAS#1: INPUT#1, N: FORIS
"TON:FORJ$-ITO10:INPUT#1,A$(I$,J$):NEXT:P<br>RINTI$:NEXT:CLOSE:LOCATE9,15:PRINT"CARICAM<br>ENTO EFFETTUATO":LOCATE9,18:BEEP:PRINT"PRE
910 -COMANDI
920 KEYOFF: WIDTH32: CLS: PRINTSPC(12); "COMAN
DI": PRINT: PRINT: PRINT"AGGIUNGI TITOLO> tit
olo":PRINTSPC(9);"NOME> nome":PRINTSPC(9);
"COGNOME> cognome": PRINTSPC(9); "VIA> via":
PRINTSPC(9); "NUMERO> numero": PRIia"
940 PRINTSPC(9); "CAP> cap.": PRINTSPC(9); "T
EL> telefono":PRINTSPC(9):"NOTE> note vari
e": PRINT: PRINT"QUANTI": PRINT: PRINT"CARICA"
: PRINT: PRINT"COMANDI": GOSUB1070: PRINT"ELIM
INA (elenco record)": PRINT: PRINT"FINE": PRI
NT: PRINT"MODIFICA (elenco record)"
950 PRINT: PRINT"MOSTRA": PRINT: PRINT"RICERO
  (elenco record)": PRINT: PRINT"SALVA": PRIN
T: PRINT"STAMPA TUTTI": PRINT: PRINTSPC (7):
elenco record)": GOSUB1070:WIDTH40:KEYON:GO
T0210
960 *970.1FINE
980
990 CLS: LOCATE6, 10: INPUT"SEI SICURO DI FIN
IRE S/N ":Y$:IFY$<>"S"THEN210ELSECLS:END
10001010 *INPUT DATI
1020
1030 N-N+1: IFN>NTTHENN=N=1: CLS: LOCATE4, 10:
PRINT"NON PUOI CARICARE ALTRI RECORD !": PR
INT: GOTO210
1040 GOSUR 1080
1050 FORIS-1T010: GOSUB1330: A$(N, I$)-H$: NEX
1060 LOCATEO, Y(15-1) + 2: INPUT"
                                    ANCORA S/N
 ":Y$:IFY$-"S"THEN1010ELSECLS:GOT0210
```
1070 LOCATE10.20: PRINT" PREMI UN TASTO ":: I \$-INPUT\$(1):CLS:RETURN 1080 CLS: PRINT" RECORD : ":N 1090 PRINT" (A88) (12A87) (A82) (25A87) (A89) (A  $86$ <sub>ltitolo</sub>: titolo: {A86}home.<br>{A86}{A90}{12A87}{A81}{25A87}{A91}";<br>{A86}{A90}{12A87}{A81}{25A87}{A91} (A86) nome: 1100 PRINT" (A88) (28A87) (A89) [4841110487] [ lcognome: A901(28A87)(A91)= 1110 PRINT" [A88] [24A87] [A89] [A88] [11A87] [ 4891(486) via: (484)(487 [A86][A90][24A87][A91] [A HA831numero: 90}{11A87}{A911": 1120 PRINT" {A88} {26A87} (A89) {A88} {8A87} { A89 | (A86 | citt(C160 }; 84}{2A87}{A83}prov.; [486][490][26487][49 [A90] [8A87] [A91] " 1130 PRINT" (A88) [9A87] (A89) {A88}{ [A84][9A87][A83]t 18A87){A89}{A86}cap: (A86)(A90)(9A87)(A91)  $e1$  $(A90)(18A87)(A91)^*$ 1140 PRINT" {A88} {38A87} {A89} {A86} note: [A86] [A90] [38]  $A8711A911''$ 1150 RETURN 1160 IFOS(IS)-""THENRETURN 1170 AA-LEN(0\$(I\$)):FORR\$-AATO1STEP=1:IFMI D\$(0\$(I\$),R\$,1)<>" "THENO\$(I\$)-LEFT\$(0\$(I\$ ), R\$): GOT01190 1180 NEXT 1190 AA-LEN(0\$(I\$)):FORR\$-1TOAA:IFMID\$(0\${<br>I\$).R\$,1)<>" "THENO\$(I\$)=RIGHT\$(0\$(I\$).AA+ 1mR\$) - RETURN 1200 NEXT: RETURN 1210 FORZS-1T010: DDS-A\$(R(J\$),Z\$): AA-LEN(D DS) : IFAA<2THEN1240 1220 FORRS=AATO1STEP-1:IFMID\$(DD\$.R\$.1)<>" "THENA\$(R(J\$),Z\$)=LEFT\$(DD\$,R\$):GOT01240 1230 NEXTRS 1240 NEXTZ\$:RETURN 1250 DATAD, 3, 9, 12, 15, 18 1260 DATA8, 2, 5, 19, 2, 20, 9, 5, 20, 5, 8, 20, 35, 8, 4, 7, 11, 20, 37, 11, 2, 5, 14, 5, 25, 14, 14, 6, 17, 33 1270 DATAMODIFICA.AGGIUNGI.ELIMINA.RICERCA , MOSTRA, STAMPA, SALVA, CARICA, QUANTI, COMANDI .FINE 1280 DATA TITOLO>, 7, NOME>, 5, COGNOME>, 8, VIA >.4.NUMERO>,7,CITTA>,6,PROV>,5,CAP>,4,TEL>  $, 4, NOTE > 5$  $1290$  $1300 +$ QUANTI  $1310.1$ 1320 PRINT PRINT" NUMERO RECORDS ="-N-GOTO  $210$ 1330 1340 \* LETTURA TASTIERA  $1350$   $*$ 1360 H\$-"": GOSUB1440 1370 JS-INKEYS: IFJS-""THEN1370 1380 J-ASC(J\$): IFJ-127THENBEEP: GOT01370 1390 IFJ> - 32THENH\$ - H\$ - J\$ - GOSUR1440 1400 IFJ-8ANDH\$<>""THENL=LEN(H\$):H\$-MID\$(H \$,1,L-1): GOSUB1440: GOT01370 1410 IFJ-13THENGOSUB1460: GOTO1430 1420 GOT01370 1430 RETURN 1440 IFLEN(H\$)>U(I\$)THENH\$=MID\$(H\$,1,U(I\$) 1450 FS-HS+CHR\$(220)+CHR\$(32):LOCATEX(15), Y(I\$): PRINTF\$: F\$-"": RETURN 1460 LOCATEX(IS) + LEN(H\$), Y(IS) : PRINT" " 1470 IFLEN(H\$)=U(I\$)THEN:F\$=H\$+"[A86]":LOC ATEX(I\$), Y(I\$): PRINTF\$: GOSUB1520 1480 IFLEN(H\$)-U(I\$)-1THENF\$-H\$+" {A86}":L OCATEX(I\$), Y(I\$): PRINTF\$: GOSUB1520 1500 RETURN 1510 F\$-H\$+" ":LOCATEX(I\$), Y(I\$): PRINTF\$: R ETURN 1520 FORMOS=2T06: LOCATED, TR (WOS): PRINT" (A9 O]": NEXT: RETURN

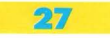

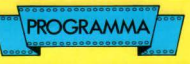

# **MULTIBAUDRATE**

di D. Bonavitacola

egistriamo i dati su registratore a qualsiasi velocità (baud-rate) con questo semplice programma di utility.

I computer MSX hanno un'ottima gestione softwa-<br>re-controlled dell'interfaccia cassette, in particolare, per ciò che riguarda la velocità di trasferimento. La possibilità già implementata di due diverse velocità di 1200 e 2400 baud, ha richiesto sicuramente un certo sforzo nella progettazione delle routines di gestione, ampiamente compensato dalle ottime prestazioni offenute dall'interfaccia cassette.

In particolare sono previste nell'area variabili di sistema tre locazioni in cui sono memorizzati i valori standard dei parametri che regolano il baud-rate e la frequenza del segnale inviato al registratore in fase di scrittura.

Modificandoli in modo opportuno possiamo con facilità lavorare a 500 baud come a 3000 e forse più: il programma presentato, vi permetterà un'ampia scelto di valori

E per caricare i programmi salvati a velocità diversa come si fò?

Niente di più semplice!

I normali comandi Bosic di caricamento: CLOAD, BLOAD, LOAD riconoscono outomoticomente il baud-rate dei rispettivi files, esattamente come normalmente avviene con le velocità standard di 1200/2400

Cosa si può fare con un baudrate differente? Si può risparmiare spazio su nastro qualora si usi un registratore di buona qualità e velocità di trasferimento elevare, oppure semplicemente personolizzare l'I/O su cassetta.

```
'0 SCNEE•O 
20 KEYOFF<br>30 PRINT"(37A87)
30 PRINT"(37887) BAUD RATE SELECTOR V
               [37A87] Sy Dario Bonavitacola '
~·o-• 98~ (C )" 
40 PRINT: PRINT: PRINT"Seleziona 11 Baud Ra
te default per ilregistratore a cassetta :<br>":PRINT
~O COSUB '90 
~~ r~~~;~!::~~;~~:ba -- ' • 'N 
80 X=2.5-( (N-1)^*.')
90 SCREEN...'<br>'00 FORI=62470!I062473!
'' O POKE(I), PEEK(I)*X
"30 POKE(SHF40A), PEEK(SHF40A)/X
'50 LOCATED, 9
" PRINT" II computer e' programmato ora<br>per - SALVATAGGI SU NASTRO A":INT(1200/X)
per = SALVATAGGI SU NASTRO A":INT('ZOO/X);<br>"BAUDS."
170 PRINT+PRINT+PRINT+PRINT+PRINT+PRINT+PR
INT*NB: non usare istruzioni che possono m<br>odificare la velocita' default."<br>190 NeW<br>190 N=2.5
ZOO K•' 
'790 **<.2<br>200 K*<sup>1</sup><br>210 PRINTUSING"##) #### bauds";K.INT(1200/<br>W):<br>220 W*W∾.1
220 W=W-.'<br>230 K=K+!<br>240 PRINTUSING*
~~~o~::llTUSINC" U tUt b•u<I•": K. lii! ( 
250 W = W - 1260 K=K+1: IFK<23THEN2'0
270 RETURN
```
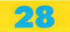

# **ESPERIMENTI BASIC**

saminiamo un programma che sfrutta quanto abbiamo visto in precedenza. Il programma proposto è un RENUM in BA-SIC. Uno strumento a prima vista inutile disponendo il BASIC MSX di un potente comando.

Ci servirà però a comprendere ancora meglio come si possa intelligentemente sfruttare questo tipo di conoscenze.

Il programma scrive nelle locazioni di memoria in cui sono conservati i valori relativi al numero di linea attuale. Viene rinumerato il solo codice di linea e non quindi i salti (goto, GOSUB etc.).

Caricate in memoria il programma del listato I e quindi salvatelo su cassetta. Aggiungete quindi un programma composto da più linee con numeri compresi tra 1 e 9998

Questa limitazione può essere variata ponendo dei limiti differenti alla linea 10050.

Mandate quindi in esecuzione il programma con RUN 10000.

Dopo qualche istante apparirà la scritta Fine Renum.

Eseguite un list e vedrete il risultato.

Il passo di incremento (detto STEP) è specificato alla linea 10010. Il numero di inizio della linea è memorizzato nella variabile N (linea 10020).

La variabile D indica la distanza dalla prossima linea.

La variabile XX il numero di linea attuale. X1 e X2 contengono (in formato 2 byte) il numero nuovo di linea da modificare. IN è l'indirizzo della linea.

# LISTATO N. 1 **RENUM BASIC**

di Maurizio Galluzzo 9999 END:REM RENUM IN **BASIC** 10000 IN=32768!  $10010 S T = 10$  $10020 N = 0$ 10030 D=PEEK(IN)\*256+  $PEEK(IN+1)$ 

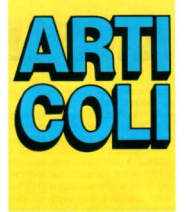

 $10040$  XX = PEEK(IN+3) + (PEEK(IN +4))\*256 10050 IF  $XX > 9999$  THEN PRINT "Fine Renum":END  $10060 N = N + ST$  $10070 X1 = 1NT(N/256)$ 10080 X2=(N/256-X1)\*256 10090 POKE IN+3.X2 10100 POKE IN+4,X1  $10110$   $IN = 32768 + D - 1$ 10120 GOTO 10030

Il programma può essere modificato aggiungendo routines con differenti funzioni, in modo (ad esempio) da eliminare le linee che contengono un certo comando p.e. REM. Oppure sostituire dei comandi automaticamente. Potrete anche creare dei programmi fantasma (con un solo numero di linea) o proteggere i vostri listati, (solo chi conosce l'esatto numero di può farli girare).

# LA "MENTE" **DEL COMPLITER**

di G. Ferri

ntelligenza Artificiale: che co $s^{\prime}$ è2

Nel 1956, a Dartmouth, Marvin Minsky del Massachussets Institute of Tecnology, John McCarthy

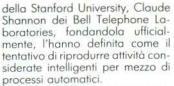

All'inizio si è fatta soprattutto ricerca pura senza fini applicativi immediati. Ad esempio ci si è dedicati al gioco degli scacchi e al cosiddetto "GPS", (general problems solver)

In un secondo tempo si è pensato alle applicazioni pratiche per verificare la validità delle ipotesi di partenza.

È di quel periodo, per esempio, la creazione del sistema esperto "Mycin", in grado di eseguire attività di consulenza nella diagnostica medica.

Al momento attuale ci si dedica soprattutto a delimitare problemi precisi da affrontare, volta per volta, per raggiungere un obiettivo ben preciso e limitato.

In breve, l'intelligenza artificiale, all'inizio, si è occupata di capire come ali uomini imparano e come una macchina potrebbe acquisire nuove conoscenze in particolari settori.

Ci si è accorti, però, che, per ottenere risultati veramente soddisfacenti, c'era un enorme dispendio di tempo e di energia.

Forse non sembra, ma il cervello umano adopera meccanismi non così banali per codificare e decodificare un messaggio, ovvero ciò che proviene dal mondo esterno. L'esempio classico è quello del leggere o scrivere un testo.

Va soprattutto chiarito il ruolo fondamentale che ha la nostra memoria nel processo di comprensione: infatti, la mente umana, immagazzina determinate conoscenze che vengono in seguito riutilizzate in situazioni simili a quelle originarie, in cui è avvenuto un processo di conoscenza.

Quindi l'intelligenza artificiale di costruire dei sistemi "intelligenti", così detti in quanto emulano le doti intellettuali dell'uomo; si cerca di insegnare alla macchina a comportarsi come gli uomini scegliendo le soluzioni più soddisfacenti.

Per fare un esempio chiaro a tutti

parliamo del gioco degli scacchi: è questo un ottimo test per valutare le capacità "intellettuali" della macchina

Per prima cosa va detto che non è possibile riuscire a immagazzinare tutte le mosse possibili consentite ai 32 nezzi degli scacchi sui 64 quadratini della scacchiera.

Si procede allora come si fa con ali uomini: ali si insegna a gio $cnrel$ 

Cioè si scrive un programma che. per prima cosa, conosca le regole del gioco: ma poichè ali scacchi sono un gioco di strategia è necessorio che anche il programma sia in arado, come l'uomo, di analizzare le mosse migliori, di prevedere o prevenire quelle dell'avversario.

Perciò il programma in questione dovrà essere in grado di fare il maggior numero di anglisi possibili (detto in BASIChese, ci saranno molti IF-THENI

Già da questo potete intuire come sig più difficile battere a scacchi un programma scritto su 64K piuttosto che uno scritto su 16K. dato che nel primo computer c'è più memoria si potranno analizzare più mosse di quanto si possa fare sul secondo.

Sempre rimanendo nell'ambito di questo gioco è chiaro che più il computer ha memoria più giocherà bene: a tutt'oggi si tengono campionati di scacchi yomo contro computer e spesso la macchina riesce a battere i maestri del gioco

Un primo risultato che si è già ottenuto è rappresentato dal fatto che il computer eseque le operazioni di analisi e calcolo molto più velocemente di augnto faccia l'uomo: pertanto in tutte le applicazioni di intelligenza artificiale ci si può avvalere di questa importante capacità.

È sciocco tuttavia pensare che con queste macchine si possano risolvere problemi che nessun uomo può risolvere: a tutti i traguardi a cui arrivano le macchine dotate di "intelligenza artificiale" può arrivare anche l'uomo. tenendo conto però che questi necessiterebbe di molto più tempo. Si può quindi dire che si cerca di far "ragionare" la macchina.

**ARTICOLI** 

Possiamo individuare alcune categorie di applicazioni per l'intelligenza artificiale

- la robotica, dove i compiti che di solito sono eseguiti da persone vengono svolti dalle macchine:

- i linguaggi naturali, ovvero la ricerca di una comunicazione con il computer fondata sul linguagaio di ogni giorno, non quindi basata sui vari linguagai di programmazione tipo BASIC, Pascal, Logo e così via:

- il trattamento e il riconoscimento delle immagini:

 $-$  i cosiddetti "sistemi esperti" che sono il tipo di applicazione di maggior successo commerciale: si tratta di quei programmi che danno alla macchina l'esperienza specialistica di un uomo in un certo campo

Un esempio che può dare un'idea del valore di auesto argomento (ali scacchi sono solo un passatempo, un punto di partenza se vogligmo) ci viene dato dalla me $dicina$ 

In questo campo i sistemi esperti sono in arado di svolgere una gran mole di lavoro, specie nella diganostica dove i risultati sono spesso superiori a quelli di medici specialisti.

Capire come questo può avvenire è abbastanza semplice: basta immettere nella memoria del computer il maggior numero possibile di casi. In base a questa esperienza acquisita e confrontando le analisi effettuate sul paziente, è possibile ritrovare casi analoghi già visti in precedenza ed emettere avindi una diagnosi probabile. Come vedete la macchina non faaltro che ripetere quello che farebbe il medico stesso, solo che impiega molto meno tempo.

Sistemi esperti vengono usati molto spesso pure nell'industria, anche se l'aspetto più rilevante, per quanto riguarda l'intelligenza artificiale, è dato dalle applicazioni di robotica, specie nelle grandi fab**briche** 

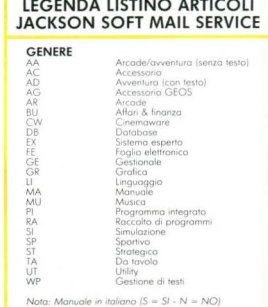

I prezzi indicati sono intesi al pubblico I.V.A. inclusa.

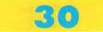

# **JACKSON SOFT MAIL SERVICE**

OLET CTAD EUCLITED

# $5.000$

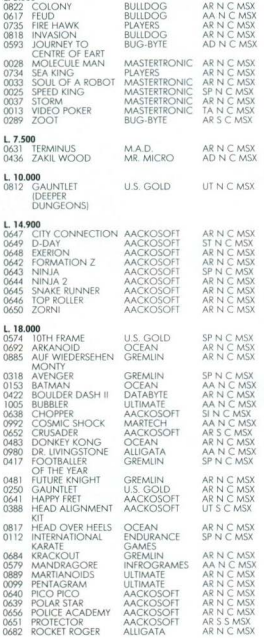

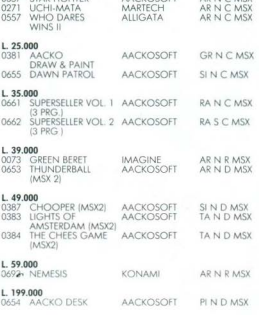

AACVOSCIET

AD NLC LICY

completa le parti del buono d'ordine la di una sua fotocopia) e spediscilo in busti

niusa a:<br>lackson Saft Mail Service - Vio Rosellini, 12 - 20124 Milano

a (se minorenno quella di un genitore)

Desidero ricevere i seguenti articali:

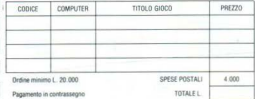

pi sono intesi al pubblico I.V.A. incluso

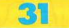

CORRI IN EDICOLA, IL VERO GIOCO COMINCIA SOLO ADESSO CON I FANTASTICI GIOCHI ESCLUSIVI PEB COMMODORE 64 E 128.

MEGLIODI

**NALIVEAM** 

64&12

# **O GRUPPO EDITORIALE** SCEGLI LA QUALITÀ.

IN QUESTO NUMERO.

PYLAMARAMA AUTOMANIA WALLYFAMILY **SRT SDUMMY PUN** ACKSON